# *« On the Internet, nobody knows you are a dog » Twenty years later*

Chaire Informatique et sciences numériques Collège de France, cours du 4 mai 2011

### *Basics: weak authentication and its consequences*

## Infrastructure basics (brief review)

- Protocols for routing and communications work with IP addresses (e.g., 193.52.22.8).
	- IP delivers one packet.
	- Higher-level protocols, such as TCP, take care of multiple packets.

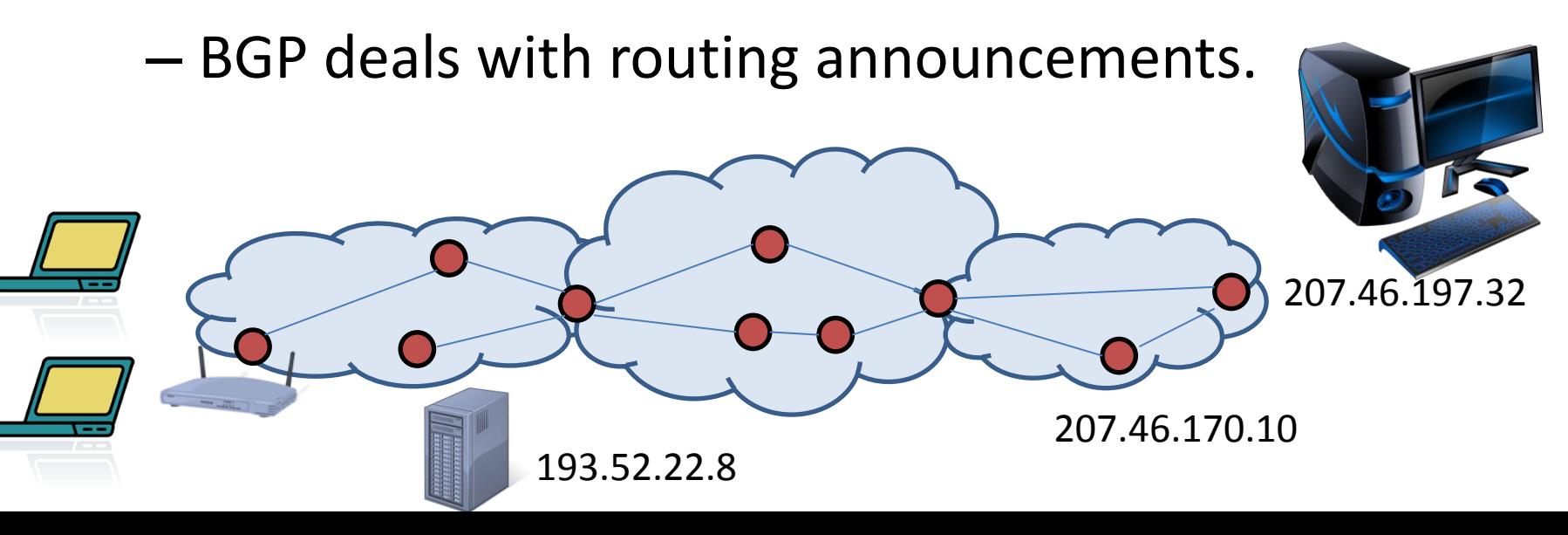

### Infrastructure basics (cont.)

- The domain name system (DNS) associates symbolic names and IP addresses.
	- E.g., 193.52.22.8 is for [www.college-de-france.fr](http://www.college-de-france.fr/).
	- The mapping is neither 1-1 nor constant.

## Infrastructure basics (cont.)

- The domain name system (DNS) associates symbolic names and IP addresses.
	- E.g., 193.52.22.8 is for [www.college-de-france.fr](http://www.college-de-france.fr/).
	- The mapping is neither 1-1 nor constant.
	- And there are also *DNS lies* (e.g., returning advertisements instead of NXDOMAIN for non-existent domains).

### Problems: Authenticity

- Packets include source IP addresses.
- Those can be chosen arbitrarily by senders.
- Intermediaries may also tamper with packets.

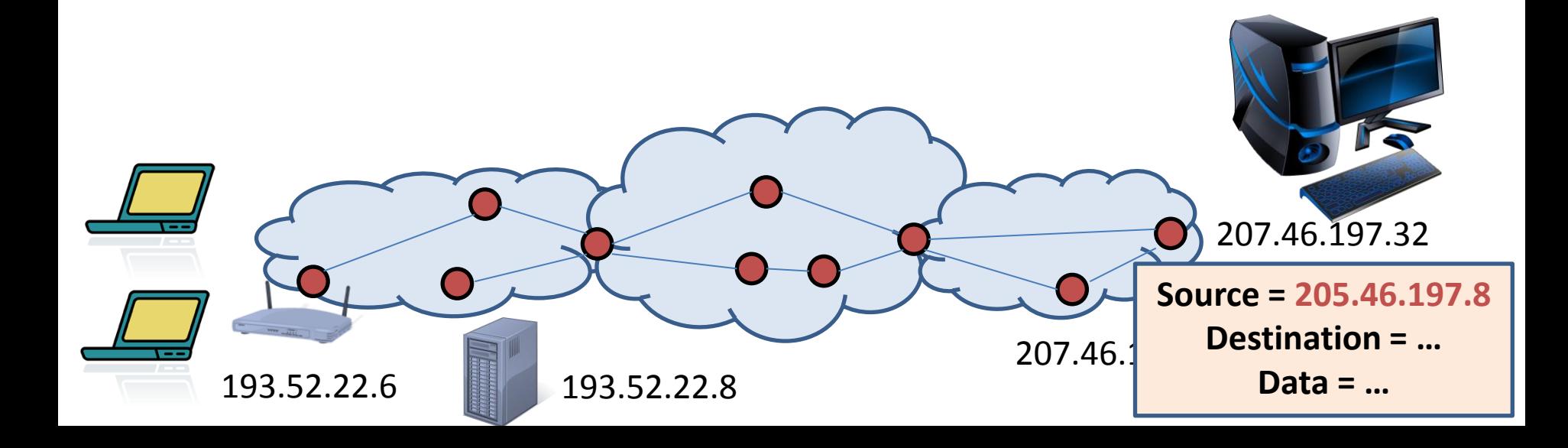

16.0.0.1

**BANK** 

#### DNS (in its original form) is also vulnerable

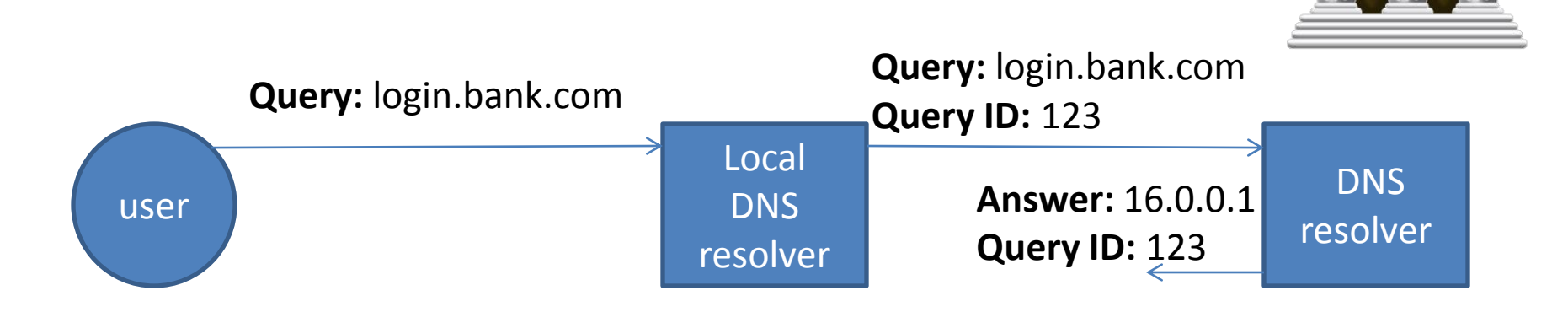

16.0.0.1

BANK

#### DNS (in its original form) is also vulnerable

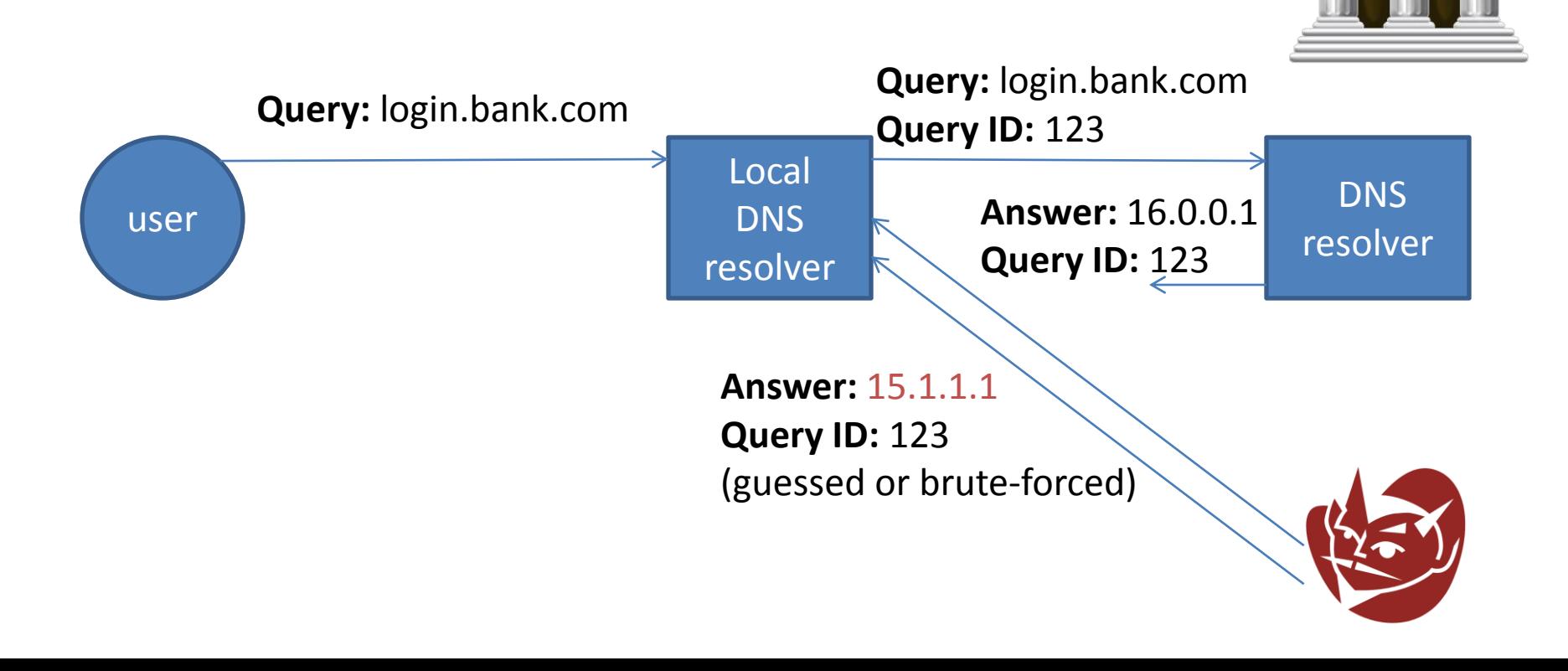

16.0.0.1

BANK

DNS (in its original form) is also vulnerable

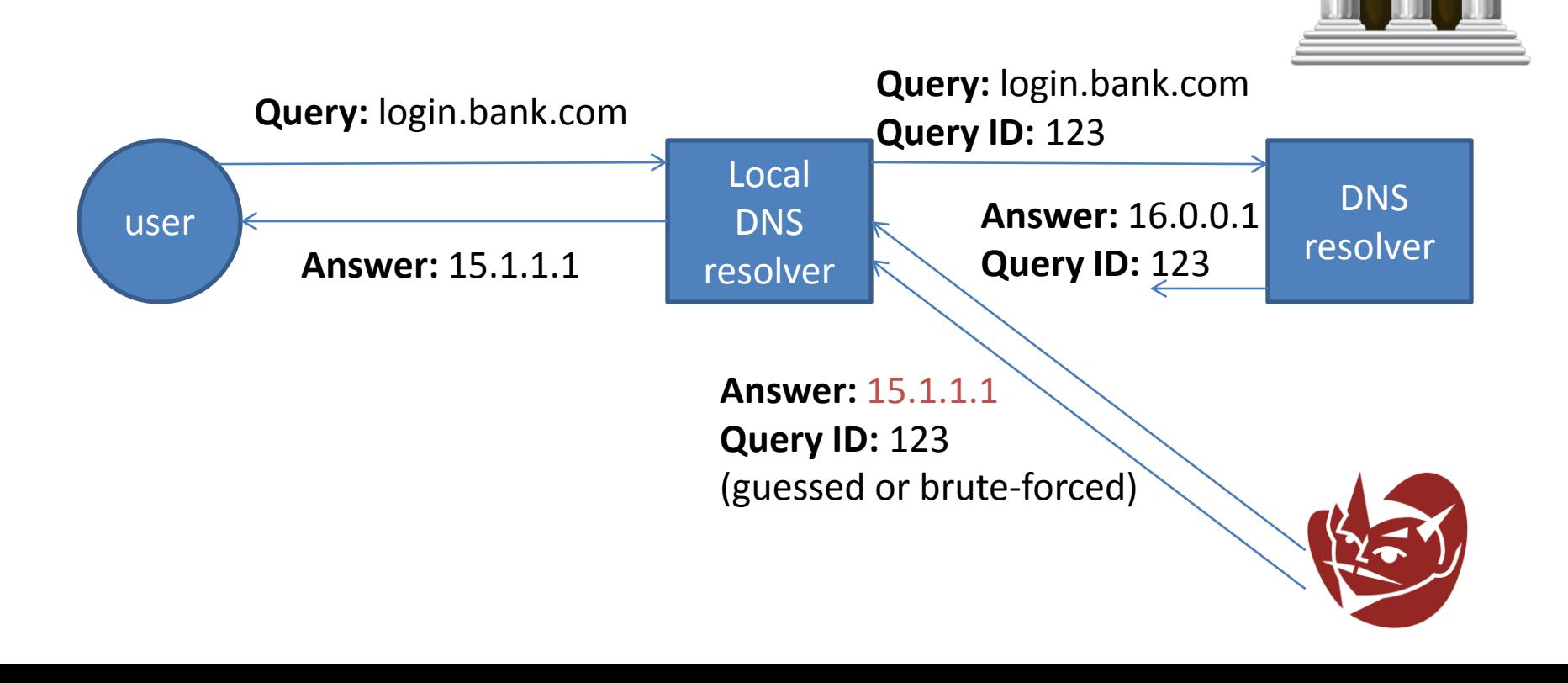

16.0.0.1

BANK

DNS (in its original form) is also vulnerable

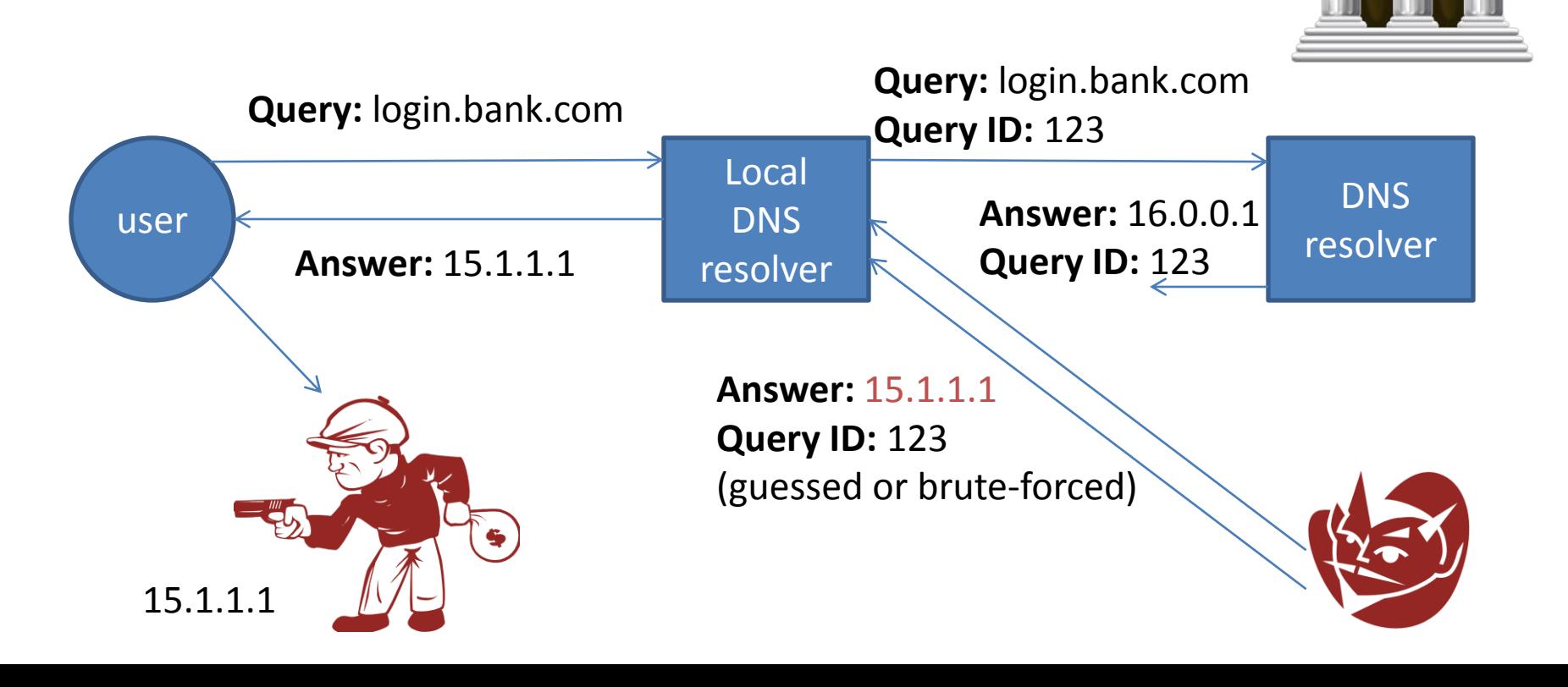

#### Problems: Availability

- Any sender (or group of senders, e.g., botnet) may be able to contact any potential target.
- It may cause the target to commit some resources and do some work.

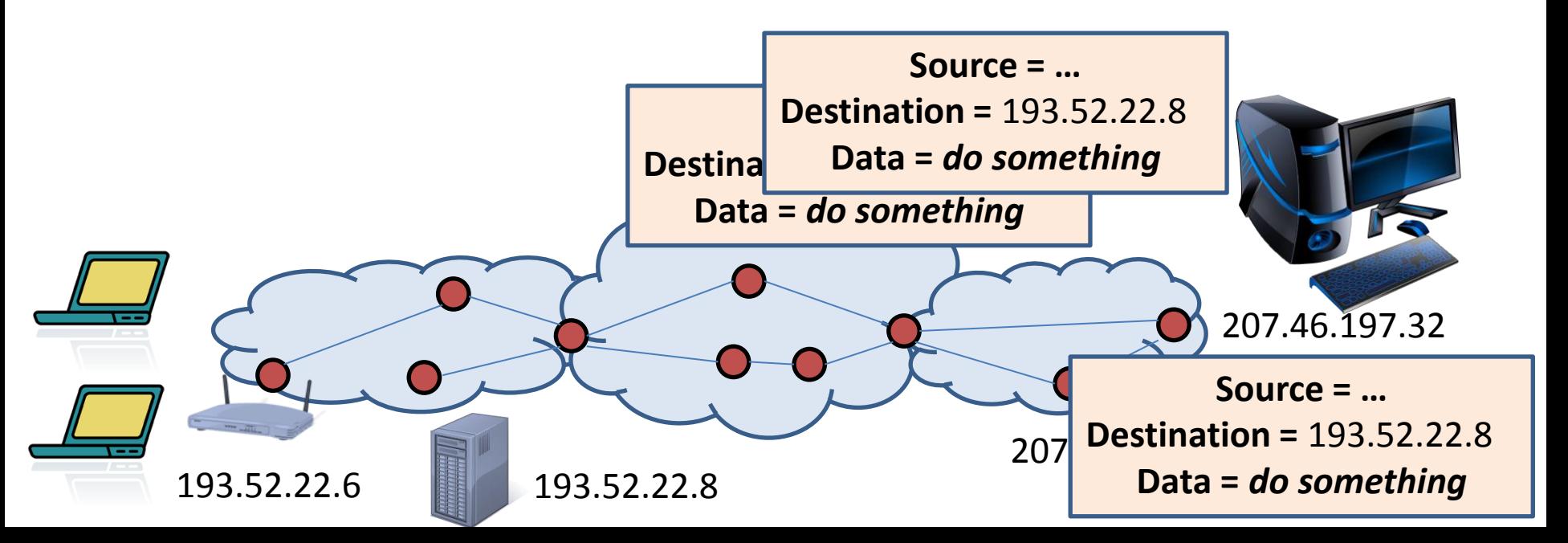

#### Problems: Availability (cont.)

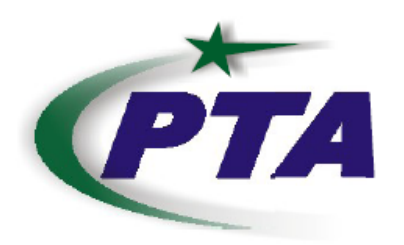

#### Corrigendum- Most Urgent

#### **GOVERNMENT OF PAKISTAN** PAKISTAN TELECOMMUNICATION AUTHORITY **ZONAL OFFICE PESHAWAR**

Plot-11, Sector A-3, Phase-V, Hayatabad, Peshawar. Ph: 091-9217279- 5829177 Fax: 091-9217254

www.pta.gov.pk

NWFP-33-16 (BW)/06/PTA

February

,2008

Subject: **Blocking of Offensive Website** 

### Problems: Availability (cont.)

- The blocking order focused on 208.65.153.238, 208.65.153.253, and 208.65.153.251.
- YouTube advertised the range 208.65.152.0**/22**  $(2<sup>10</sup>$  IP addresses with top 22 bits in common).
- Pakistan telecom advertised the more specific range 208.65.153.0**/24** (2<sup>8</sup> IP addresses).

### Problems: Availability (cont.)

- The blocking order focused on 208.65.153.238, 208.65.153.253, and 208.65.153.251.
- YouTube advertised the range 208.65.152.0**/22**  $(2<sup>10</sup>$  IP addresses with top 22 bits in common).
- Pakistan telecom advertised the more specific range 208.65.153.0/24 (2<sup>8</sup> IP addresses).
- Within two minutes, *everyone* sent traffic for 208.65.153.238, 208.65.153.253, and 208.65.153.251 to Pakistan.
- $\Rightarrow$  The outage lasted over two hours.

#### Problems: Secrecy

- Intermediaries see messages.
- Advertisement of false routes can allow unintended intermediaries.

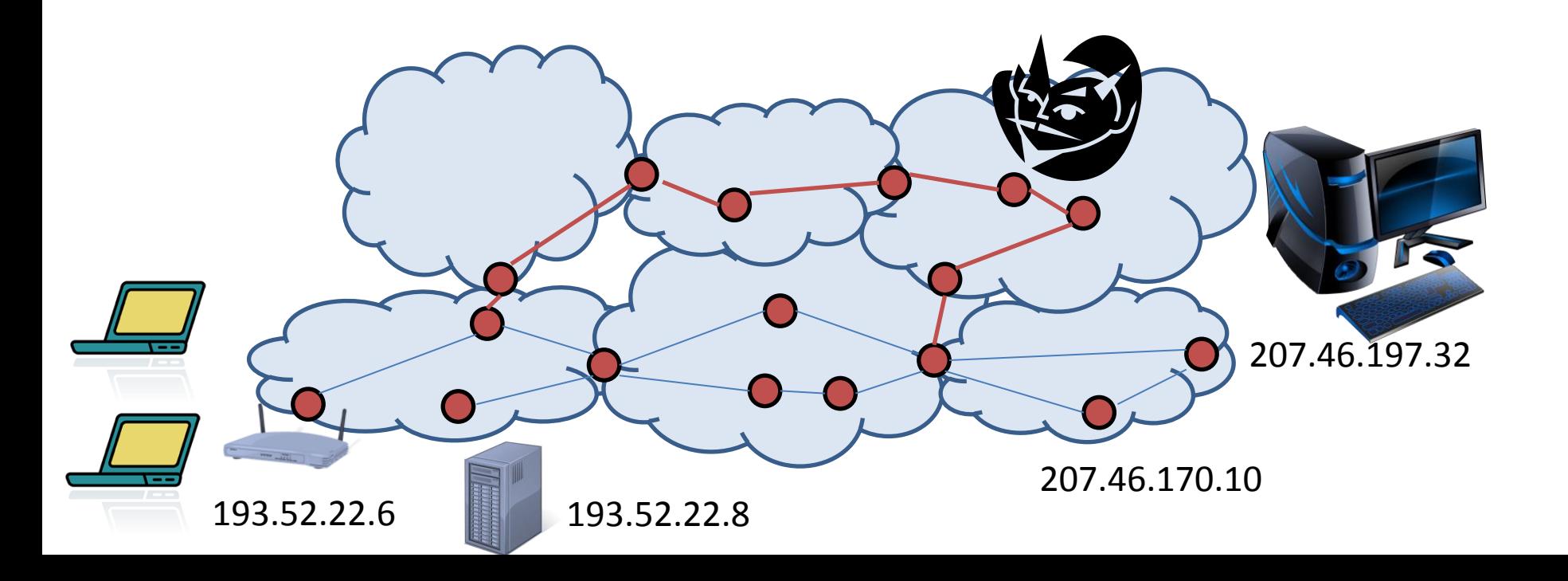

#### *Tracking*

## Lack of authenticity does not mean perfect anonymity!

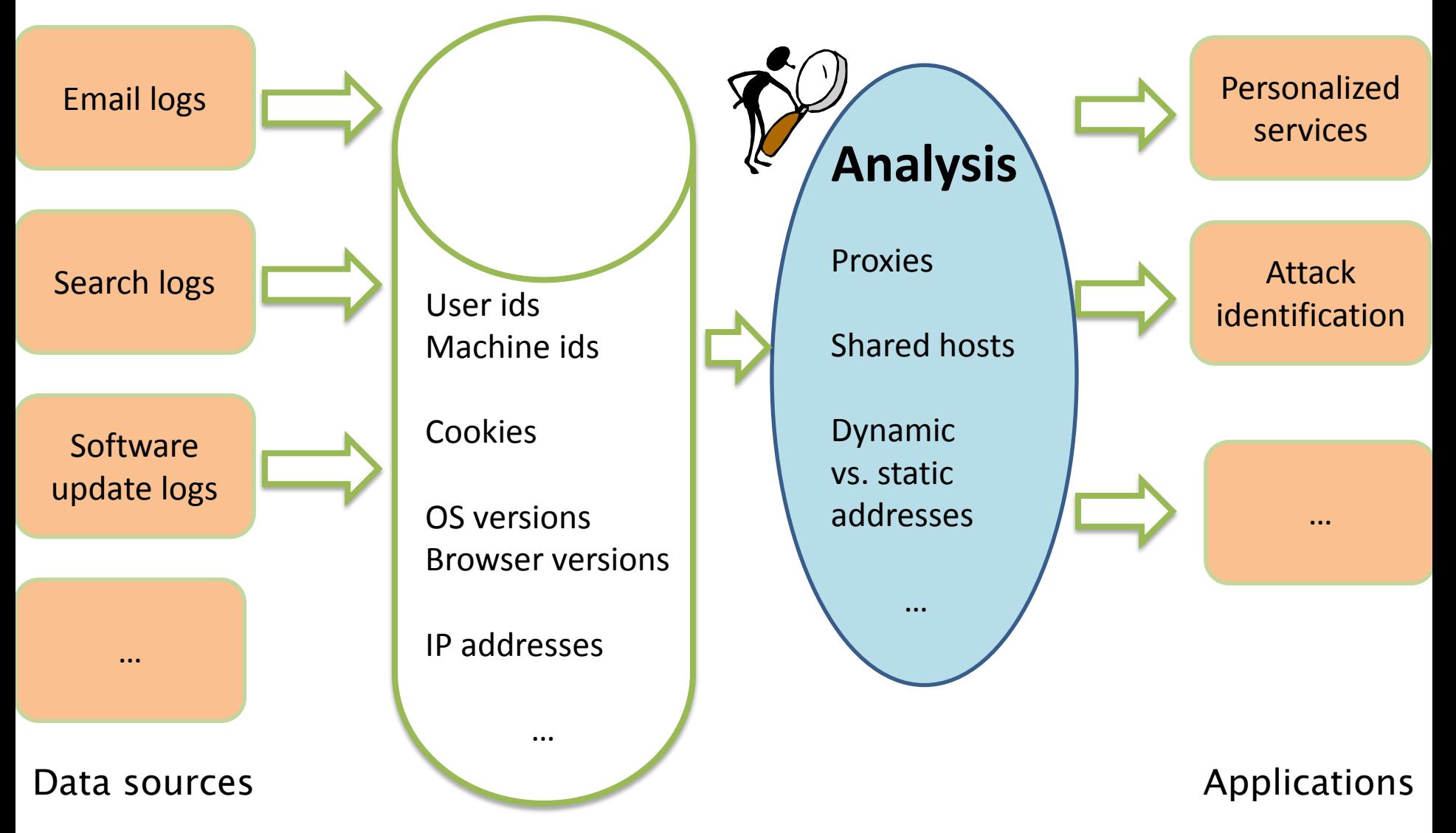

#### A recent example: HostTracker [with Xie and Yu]

**Input:** Hotmail user-login trace for one month.

- 550 million user IDs.
- Many of them botnet-created.

 $e_1$ : <Alice, IP<sub>1</sub>, t<sub>1</sub>>  $e_2$ : <Alice, IP<sub>1</sub>, t<sub>2</sub>>  $e_3$ : <Alice, IP<sub>2</sub>, t<sub>3</sub>> …

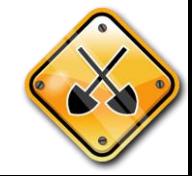

#### A recent example: HostTracker [with Xie and Yu]

**Input:** Hotmail user-login trace for one month.

- 550 million user IDs.
- Many of them botnet-created.

**Output:** host-IP bindings over time.

```
e_1: <Alice, IP<sub>1</sub>, t<sub>1</sub>>
e_2: <Alice, IP<sub>1</sub>, t<sub>2</sub>>
e_3: <Alice, IP<sub>2</sub>, t<sub>3</sub>>
                   …
```
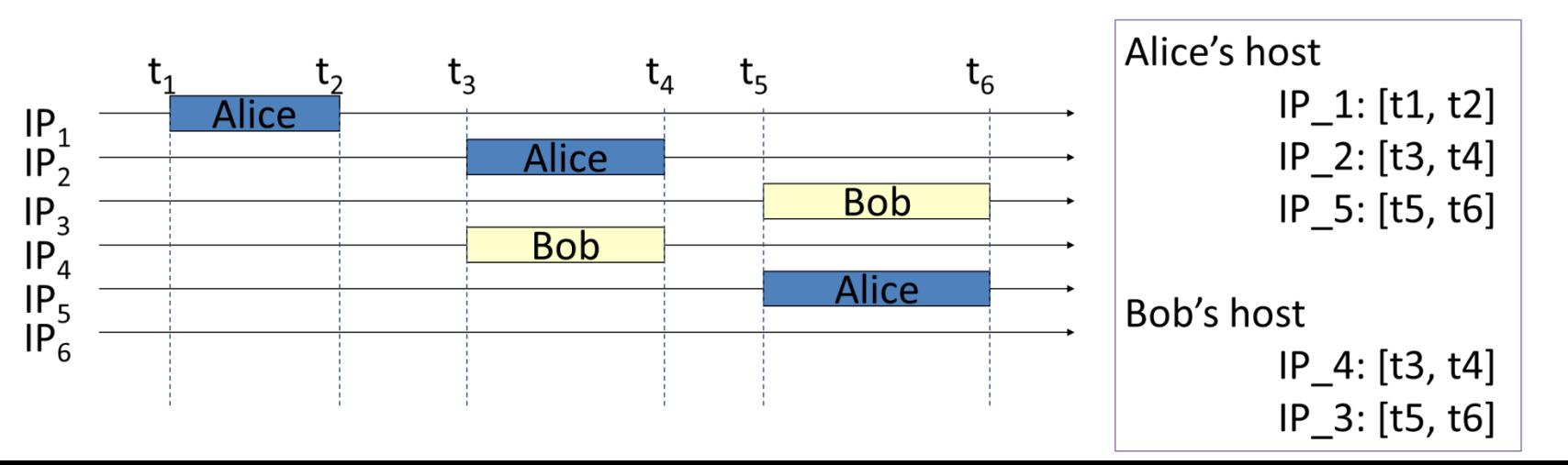

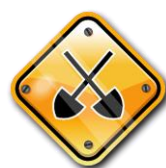

#### A recent example: HostTracker [with Xie and Yu]

**Input:** Hotmail user-login trace for one month.

- 550 million user IDs.
- Many of them botnet-created.

**Output:** host-IP bindings over time.

- Identified 220 million hosts.
- Validated accurate ( $\sim$  90%) against Windows Update data.
- 76% of login events attributed to hosts.

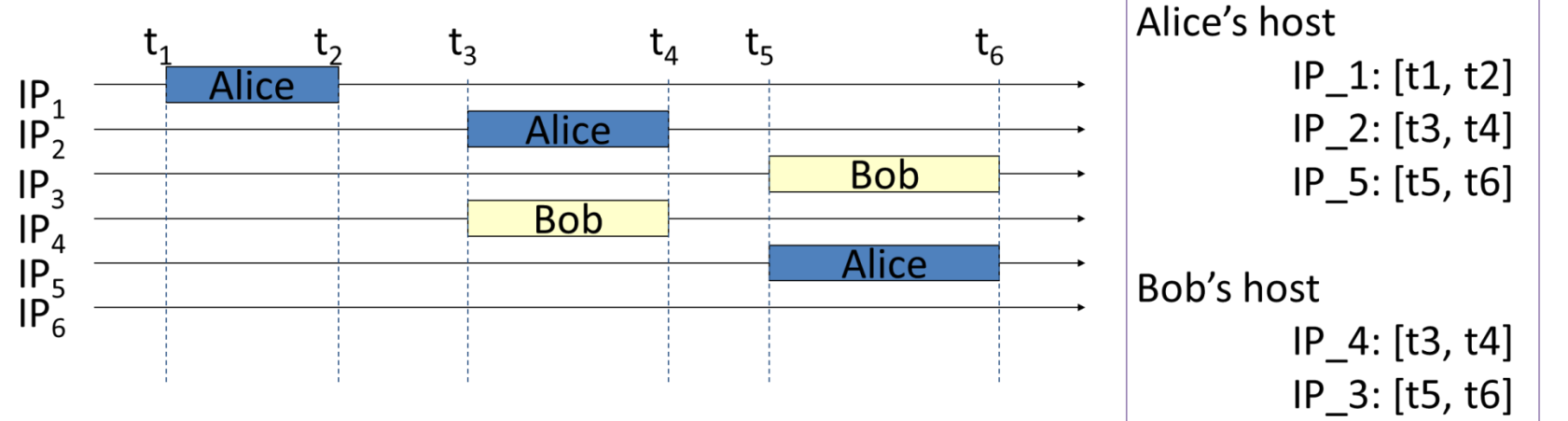

 $e_1$ : <Alice, IP<sub>1</sub>, t<sub>1</sub>>  $e_2$ : <Alice, IP<sub>1</sub>, t<sub>2</sub>>  $e_3$ : <Alice, IP<sub>2</sub>, t<sub>3</sub>> …

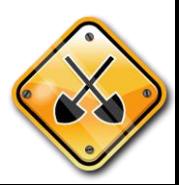

#### Application: blacklists

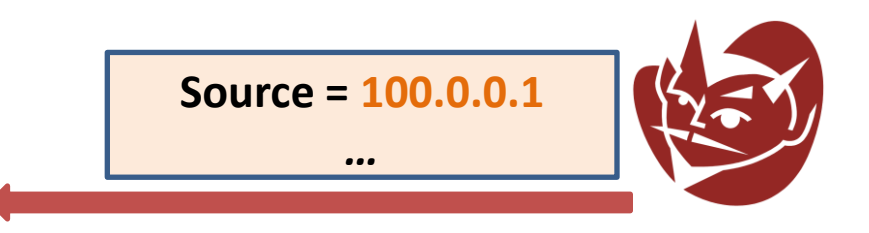

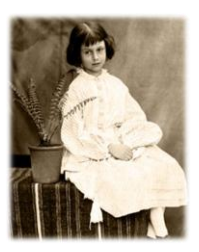

#### Application: blacklists Blacklist

100.0.0.1 !!

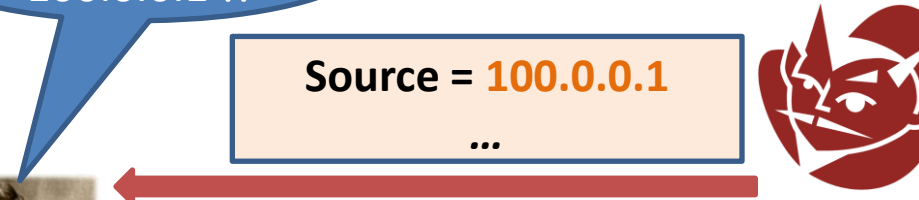

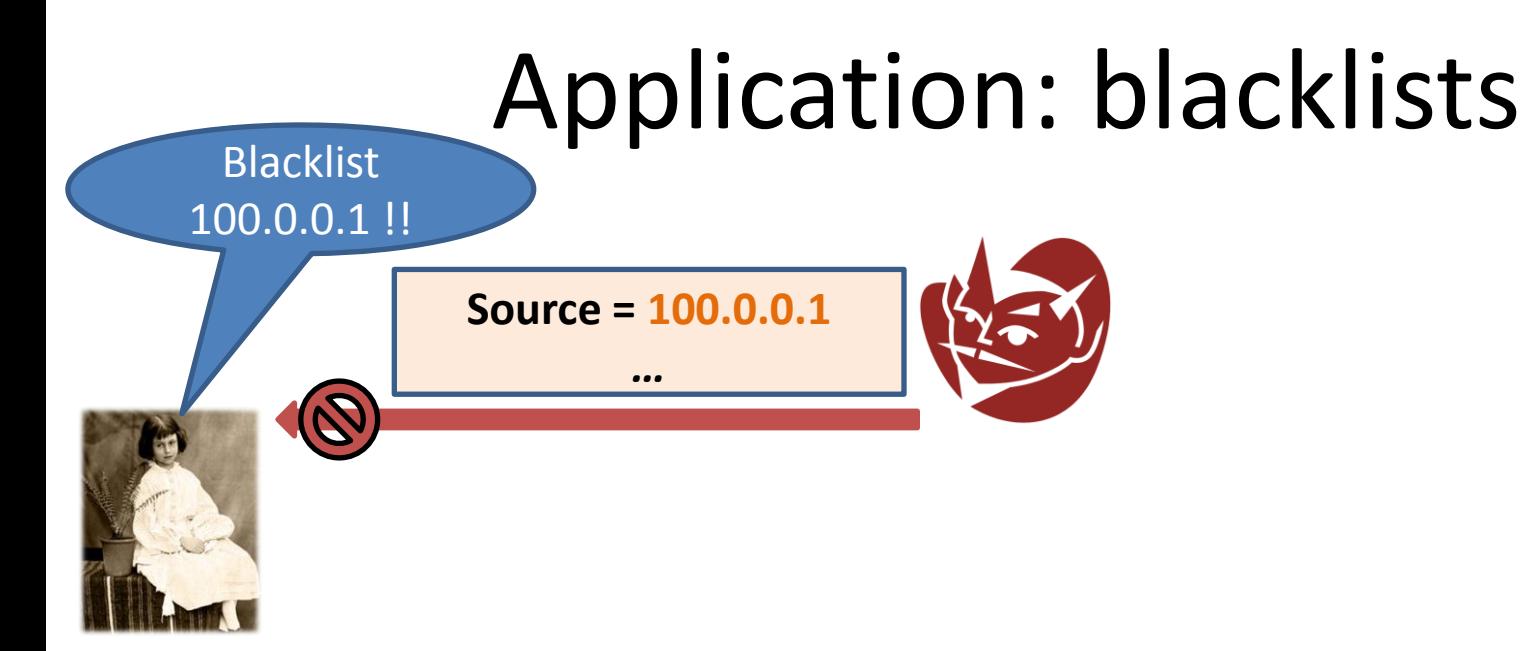

## Application: blacklists

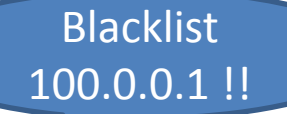

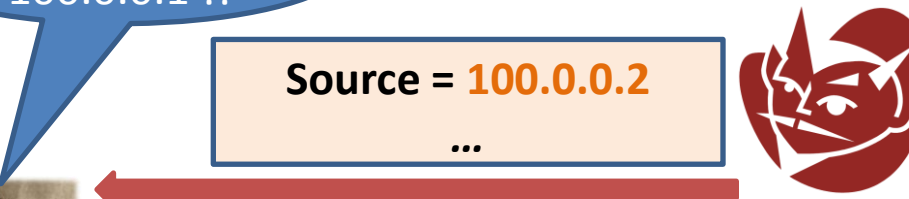

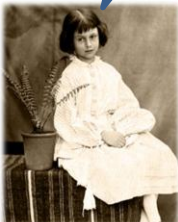

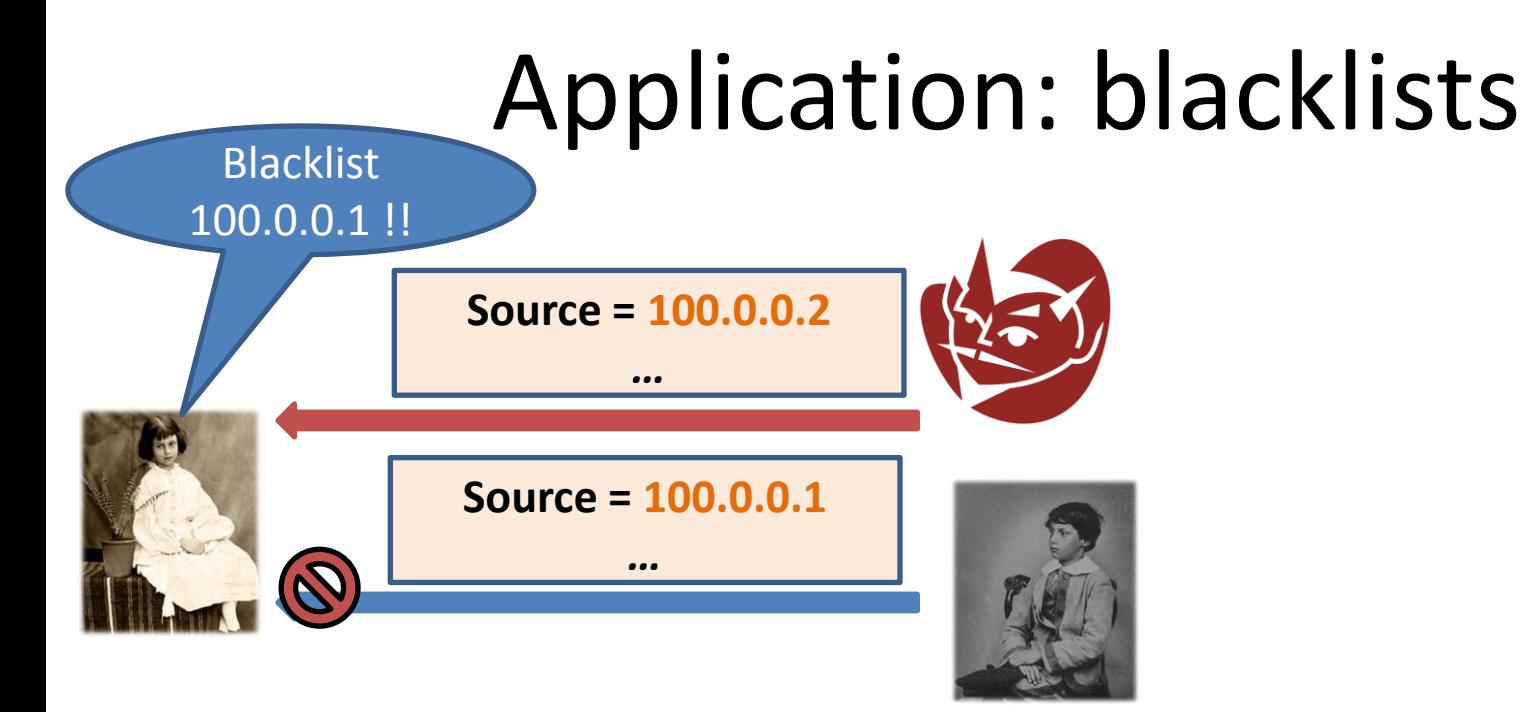

### Application: blacklists

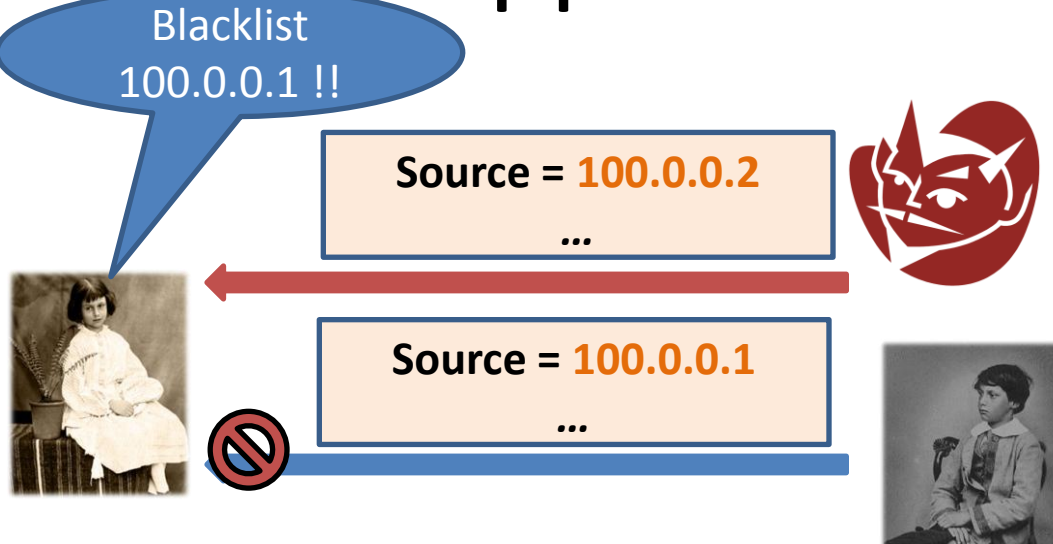

*Tracking hosts can help reduce such false positives.*

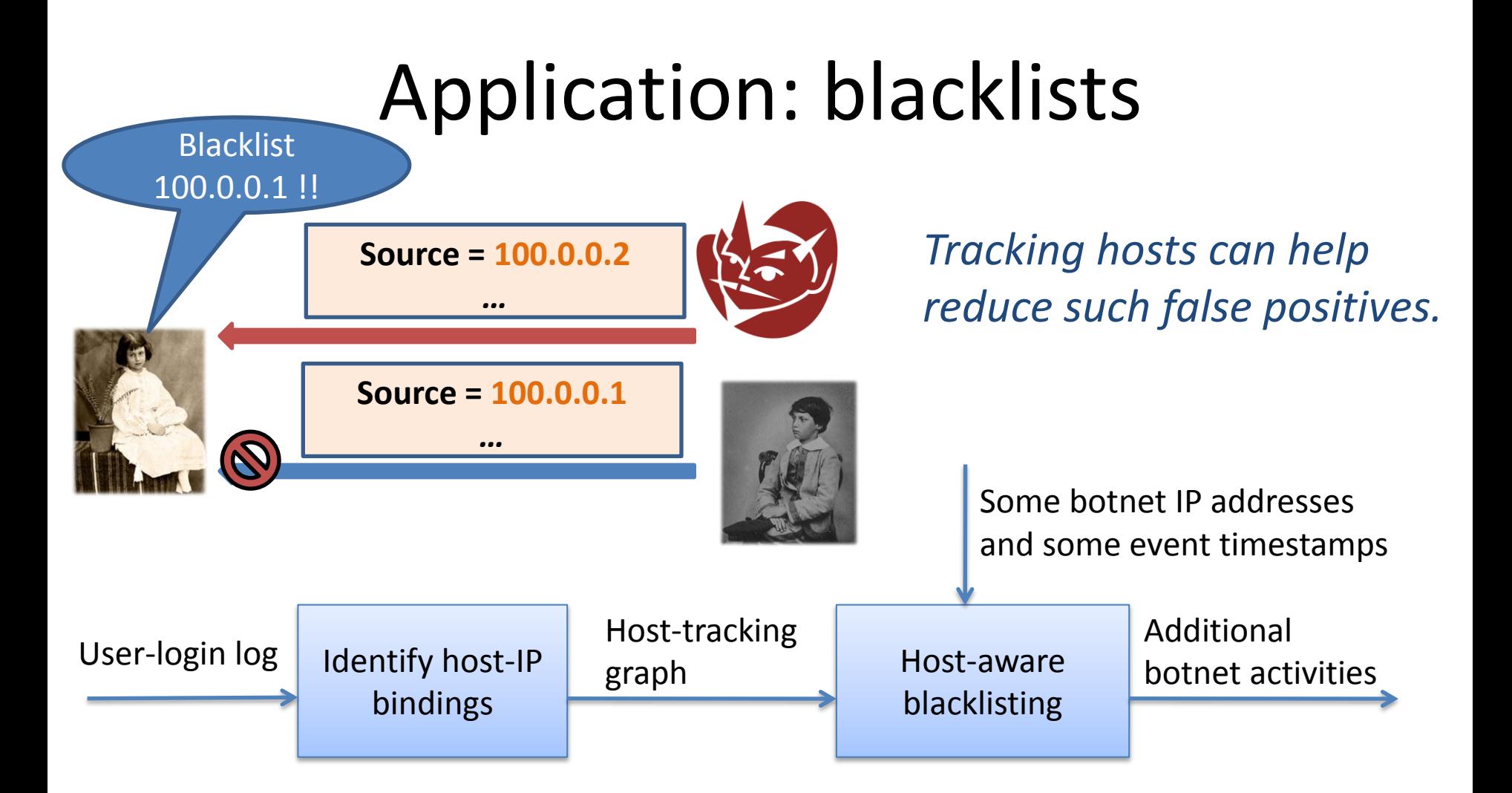

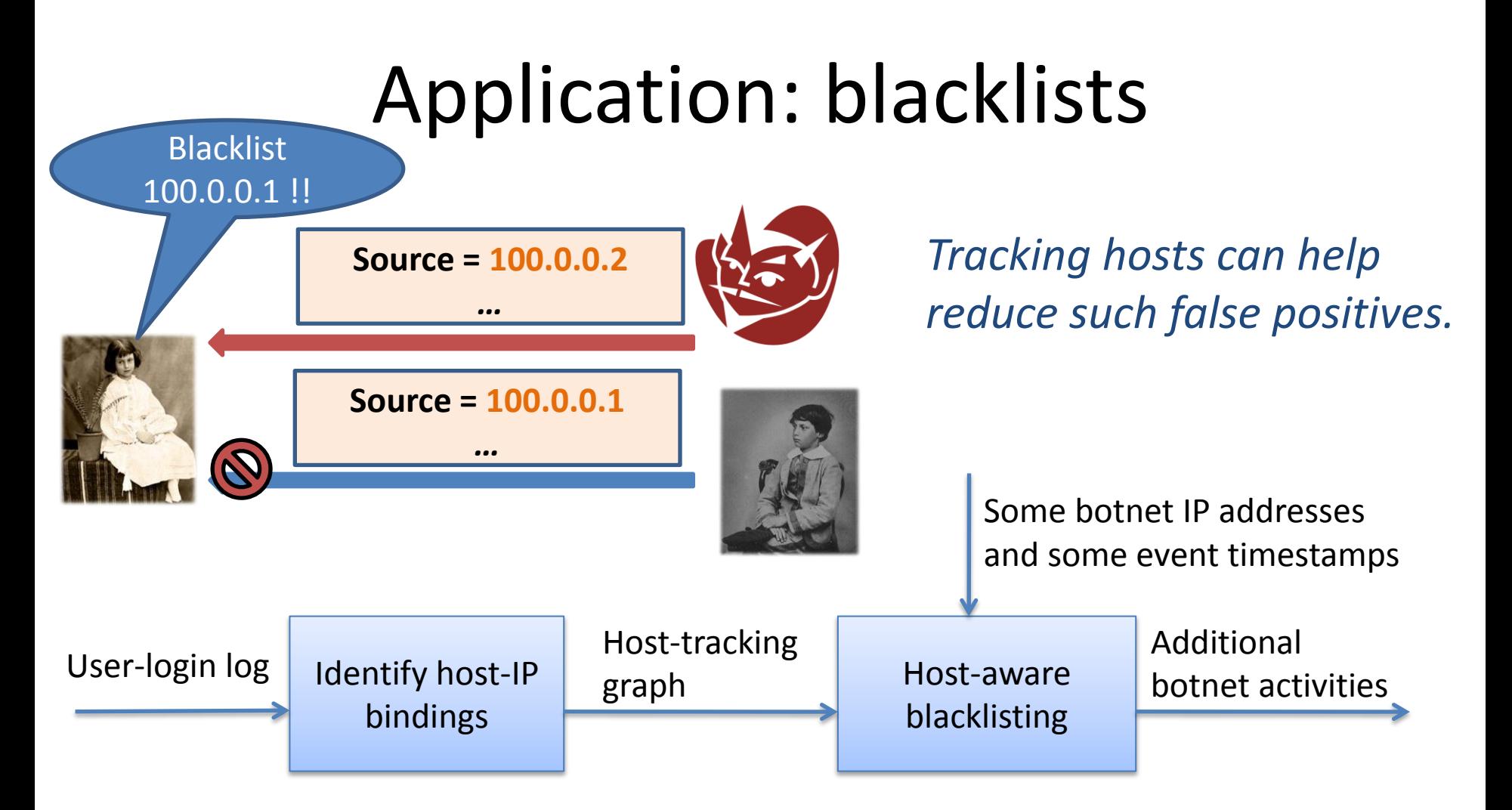

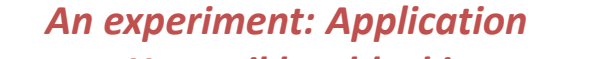

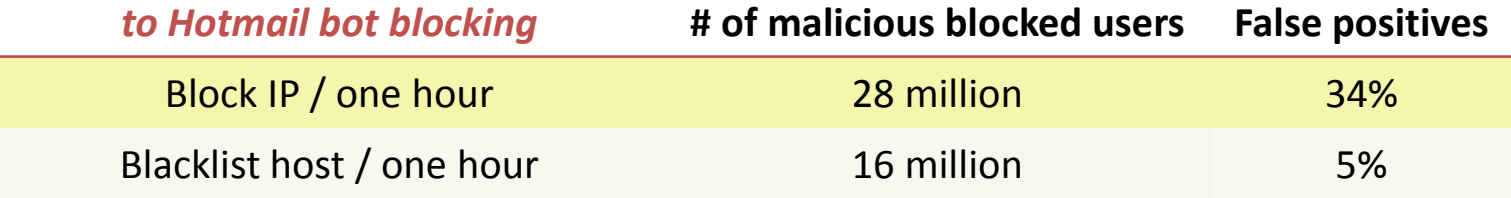

## Other fingerprints

Other information, besides logins, can identify users and hosts. E.g.:

- Cookies
- Browser user-agent strings
	- E.g., "Mozilla/4.0 (compatible; MSIE 8.0; Windows NT 6.1; WOW64; Trident/4.0; SLCC2; .NET CLR 2.0.50727; .NET CLR 3.5.30729; .NET CLR 3.0.30729; Media Center PC 6.0; InfoPath.3; MS-RTC LM 8; Zune 4.0)"
	- 19 million distinct ones seen in our logs [with Xie, Yen, and Yu].

These fingerprints are less secure but useful.

### Other fingerprints (cont.)

Browser characteristics have > 18 bits of entropy:

*"if we pick a browser at random, at best we expect that only one in 286,777 other browsers will share its fingerprint".*

[Eckersley, EFF] http://panopticlick.eff.org

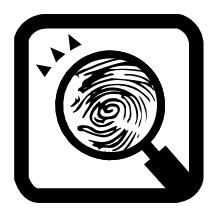

## Other fingerprints (cont.)

Browser characteristics have > 18 bits of entropy:

*"if we pick a browser at random, at best we expect that only one in 286,777 other browsers will share its fingerprint".*

[Eckersley, EFF] http://panopticlick.eff.org

#### Race Is On to "Fingerprint" Phones, PCs

December 1, 2010 by Julia Angwin and Jennifer Valentino-DeVries Reporters, The Wall Street Journal

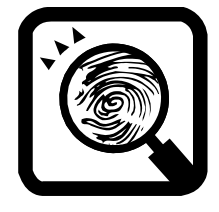

Login [doggy@kennel.com](mailto:doggy@kennel.com) Logout [doggy@kennel.com](mailto:doggy@kennel.com)

#### Search for "séminaire"

Login [doggy@kennel.com](mailto:doggy@kennel.com)

Login [doggy@kennel.com](mailto:doggy@kennel.com) User agent = Mozilla/4.0  $(...)$ Logout [doggy@kennel.com](mailto:doggy@kennel.com)

#### Search for "séminaire" User agent = Mozilla/4.0  $(...)$

Search for "nice dog food" User agent = Mozilla/4.0  $(...)$ 

#### Search for "séminaire" User agent = Mozilla/4.0 (…)

#### $IP<sub>1</sub>$

Login [doggy@kennel.com](mailto:doggy@kennel.com) User agent = Mozilla/4.0  $(...)$ Logout [doggy@kennel.com](mailto:doggy@kennel.com)

 $IP<sub>2</sub>$ 

Search for "séminaire" User agent = Mozilla/4.0  $(...)$ 

#### Search for "nice dog food" User agent = Mozilla/4.0  $(...)$

 $IP<sub>2</sub>$ 

 $IP<sub>1</sub>$ 

Search for "séminaire" User agent = Mozilla/4.0 (…)
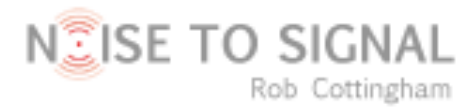

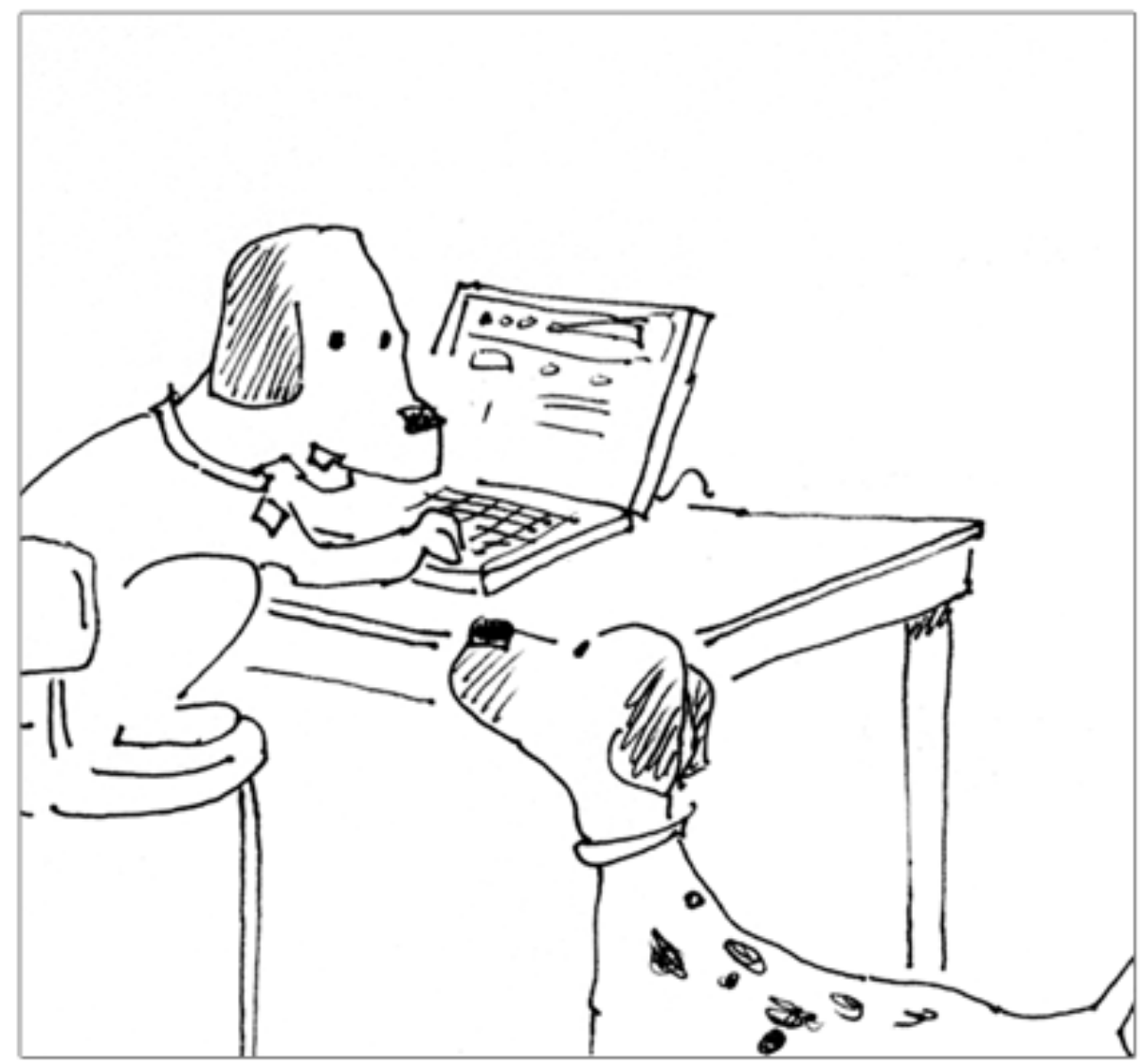

"On Facebook, 273 people know I'm a dog. The rest can only see my limited profile."

*Using cryptography (preliminaries)*

# Cryptography to the rescue?

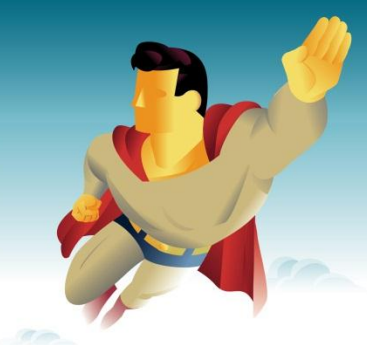

- Cryptography provides attractive techniques for improving network security. But:
- Cryptography is not a panacea.
- It is not always perfect.
- It can be used inappropriately.
- And there are other techniques, such as firewalls and honeypots.

# Communication and cryptography

- Many network protocols aim to achieve stronger security by the use of cryptography:
	- IPSec
	- S-BGP
	- DNSSEC
	- SSL (or TLS)
	- HTTPS

– …

## Communication with shared-key cryptography

#### **For confidential messages**

- The sender encrypts with a shared key K.
- The recipient decrypts with the same key K.

#### **For messages with integrity**

- The sender includes MACs with a shared key K.
- The recipient checks MACs with the same key K.

# Communication with shared-key cryptography

#### **For confidential messages**

- The sender encrypts with a shared key K.
- The recipient decrypts with the same key K.

#### **For messages with integrity**

- The sender includes MACs with a shared key K.
- The recipient checks MACs with the same key K.

### **For both**

- The proper order of signatures and encryptions is a subject of debate and confusion.
- And there are also *authenticated encryption* schemes.
- Encryption keys and MAC keys should be different.
- Each direction of communication may have its own keys.

## Communication with public-key cryptography

#### **For confidential messages**

- The sender encrypts with the recipient's public encryption key.
- The recipient decrypts with its secret decryption key.

#### **For messages with integrity**

- The sender signs with its secret signature key.
- The recipient checks with the corresponding public key.

## Communication with public-key cryptography

#### **For confidential messages**

- The sender encrypts with the recipient's public encryption key.
- The recipient decrypts with its secret decryption key.

#### **For messages with integrity**

- The sender signs with its secret signature key.
- The recipient checks with the corresponding public key.

### **For both**

- The proper order of signatures and encryptions is a subject of debate and confusion.
- If the sender should prove knowledge of the plaintext, sign before encrypting.
- Encryption keys and signature keys should be different.

# Remaining problems (many!)

- Associating keys with principals
- Performance
- Correctness (e.g., signing the right fields)
- Many important specifics:
	- multiple messages, connections, and sessions,
	- timestamps, nonces, sequence numbers,
	- key identifiers,

### *See the next lecture.*

- compression and padding,
- and peripheral concerns such as key storage.

## Example: protecting search

<https://encrypted.google.com/>

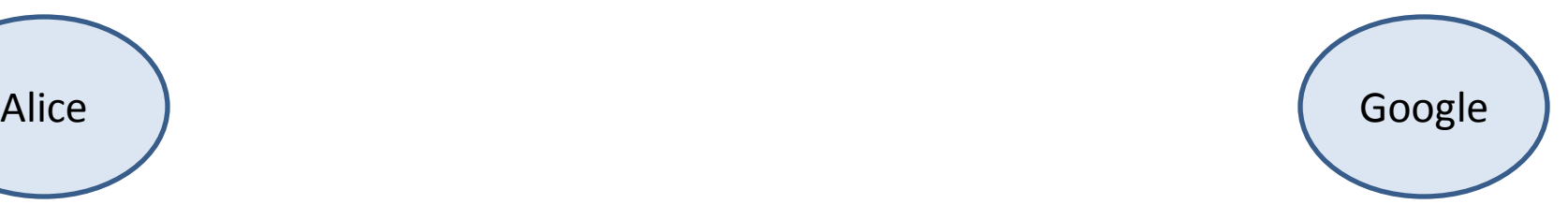

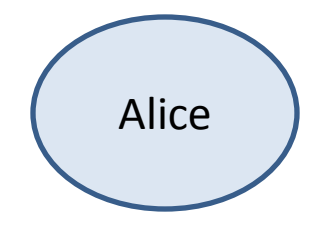

## Example: protecting search

<https://encrypted.google.com/>

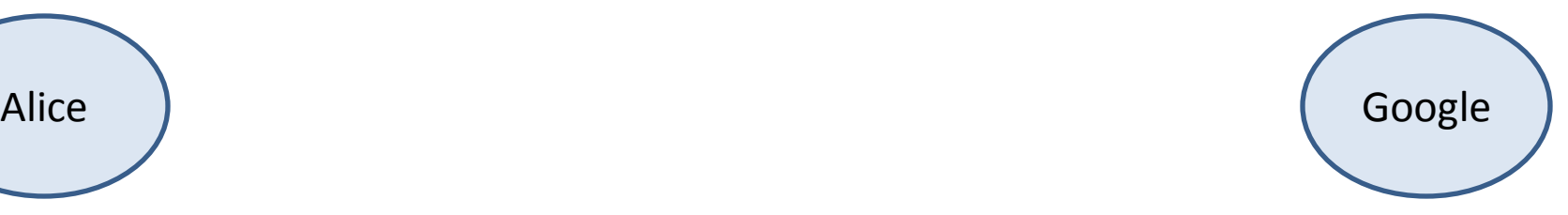

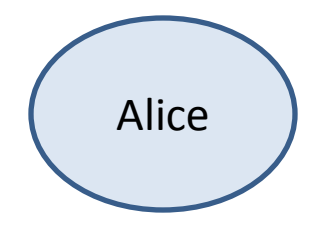

## Example: protecting search

<https://encrypted.google.com/>

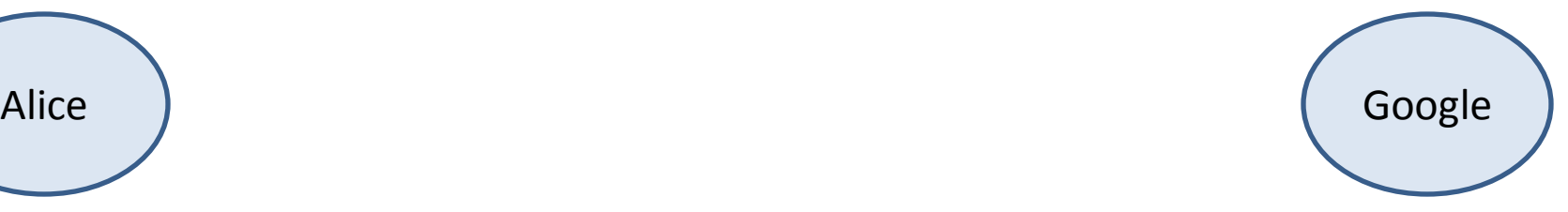

 with a key pair for asymmetric encryption

*A problem: how does Alice reliably learn Google's public key?* (more on this later)

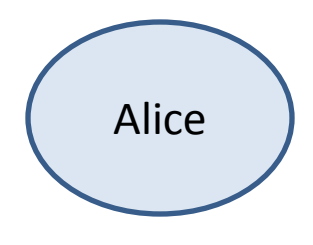

### Example: protecting search (simplified, first take)

<https://encrypted.google.com/>

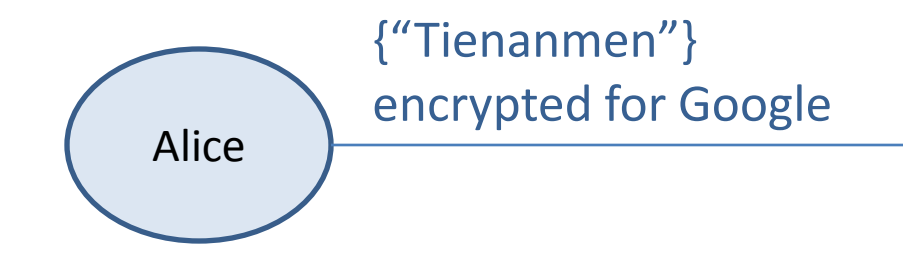

Google

### Example: protecting search (simplified)

{key material} encrypted for Google, {"Tienanmen"} encrypted and MACed with key material

Alice

<https://encrypted.google.com/>

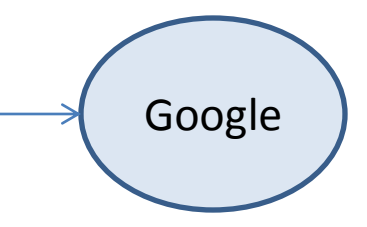

### Example: protecting search (simplified)

{key material} encrypted for Google, {"Tienanmen"} encrypted and MACed with key material

<https://encrypted.google.com/>

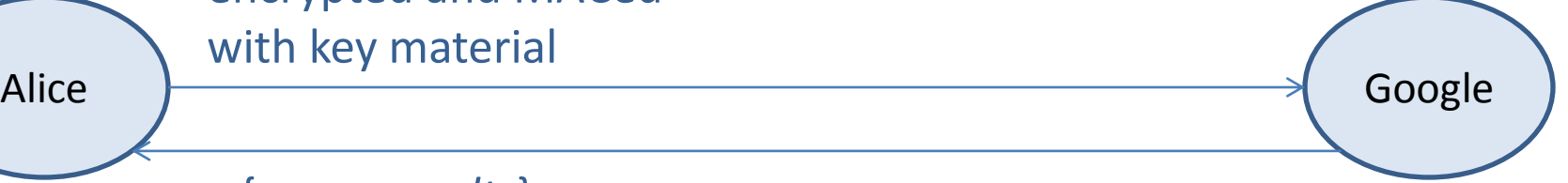

{*query results*} encrypted and MACed with key material

### Example: protecting search (simplified)

{key material} encrypted for Google, {"Tienanmen"} encrypted and MACed with key material

<https://encrypted.google.com/>

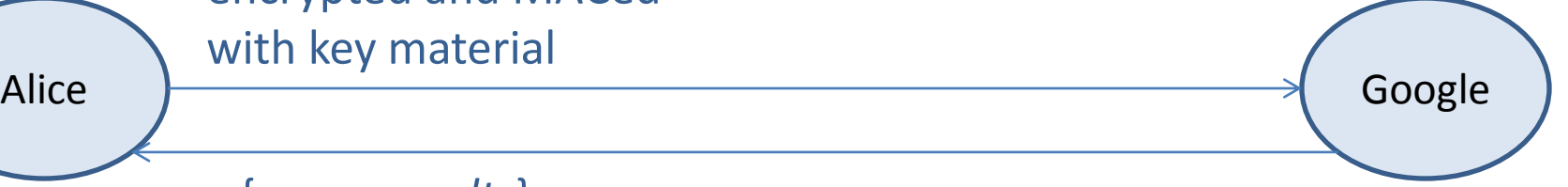

{*query results*} encrypted and MACed with key material

 with a key pair for asymmetric encryption

*Still an issue: network operators and intermediaries may identify the interlocutors and analyze traffic.*

### Example: anomyzing by a relay (simplified)

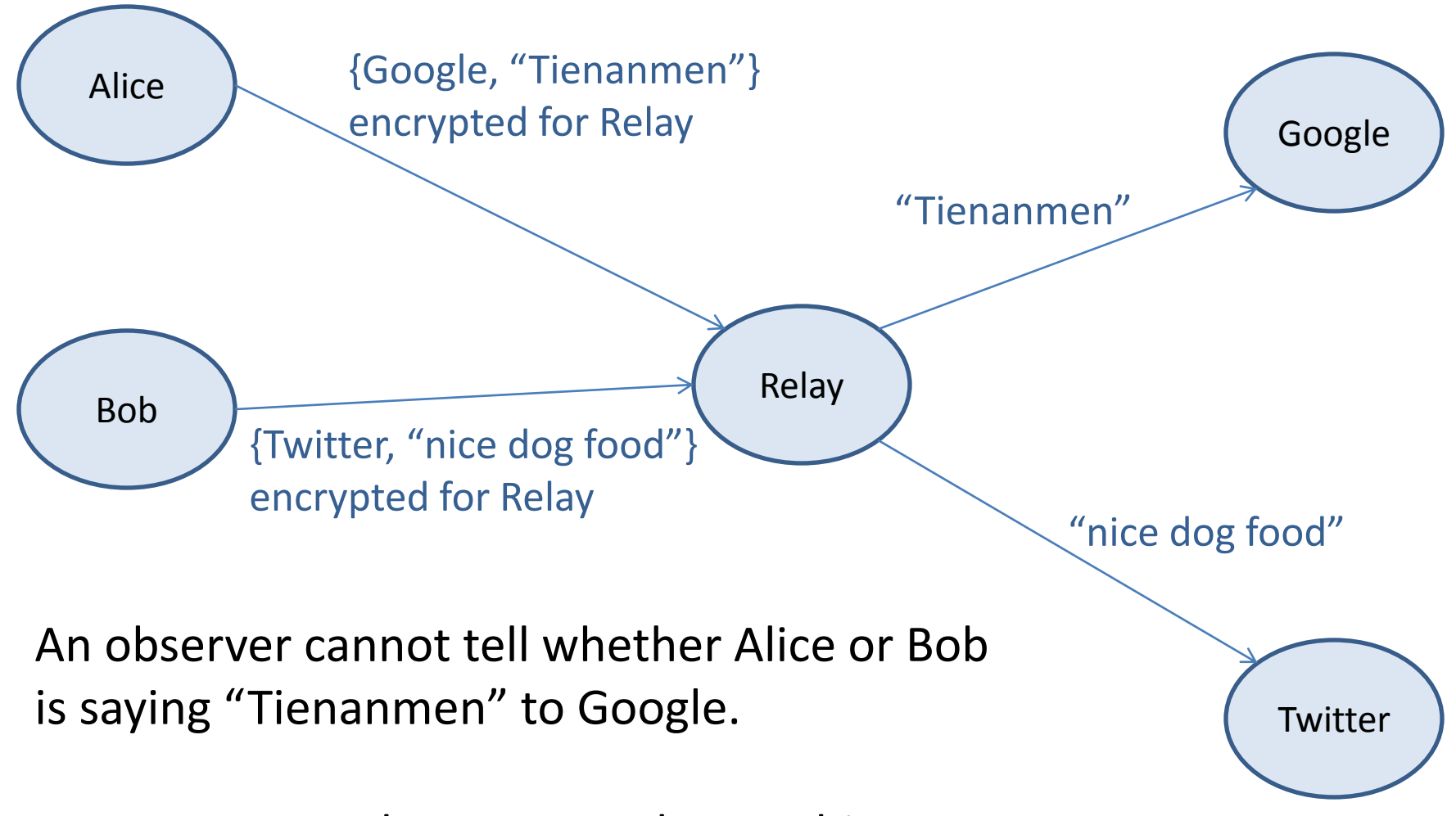

But a corrupt Relay can reveal everything.

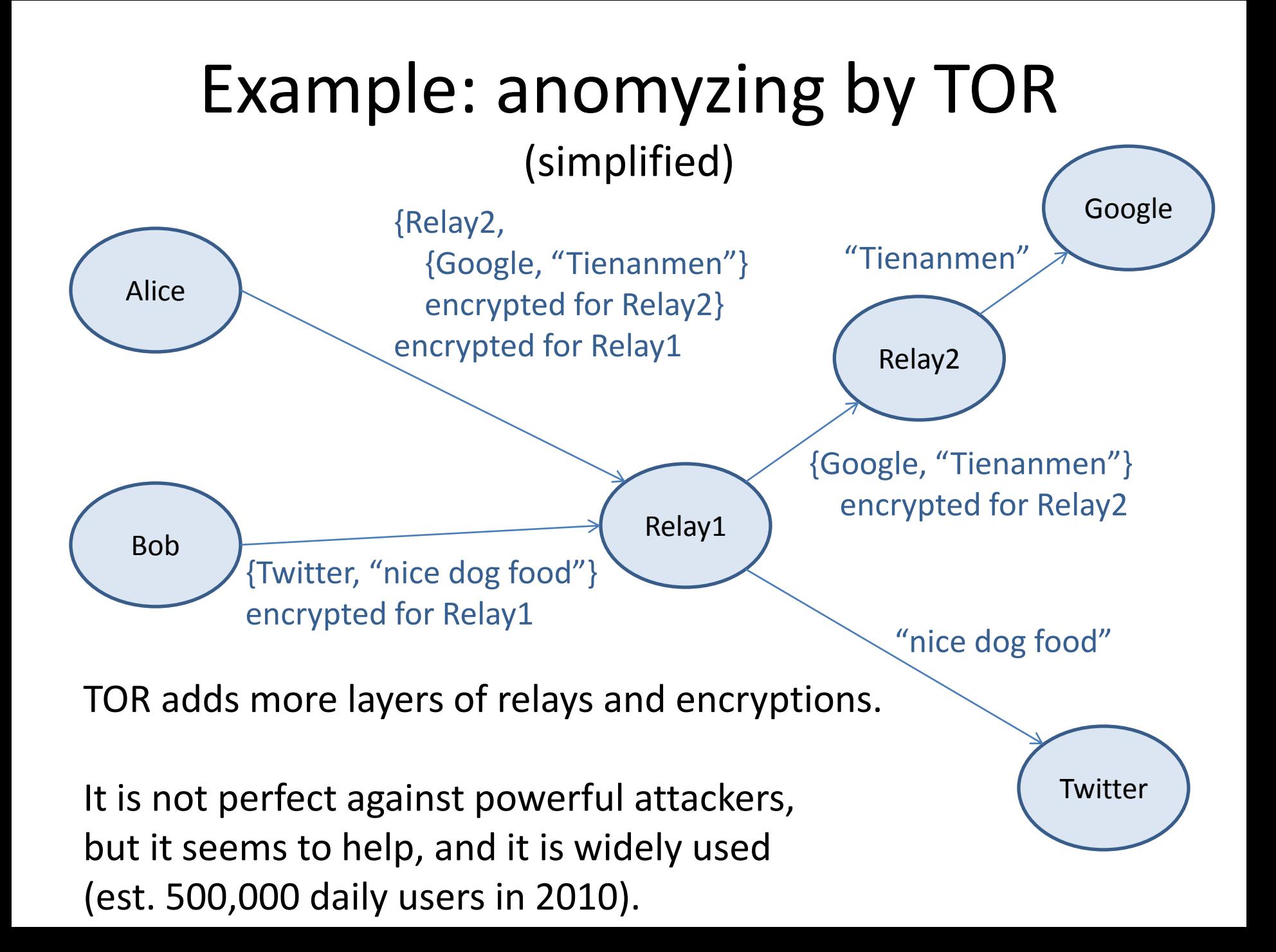

## Side channels

Even with encryption, the timing, the number and size of packets, etc., may be exploited.

- E.g., Sun et al. (2002) identified (static) Web pages by their number of objects and their sizes.
- E.g., Chen et al. (2010) attacked several Web applications despite encryption:
	- search engines,
	- online health sites,
	- financial services.

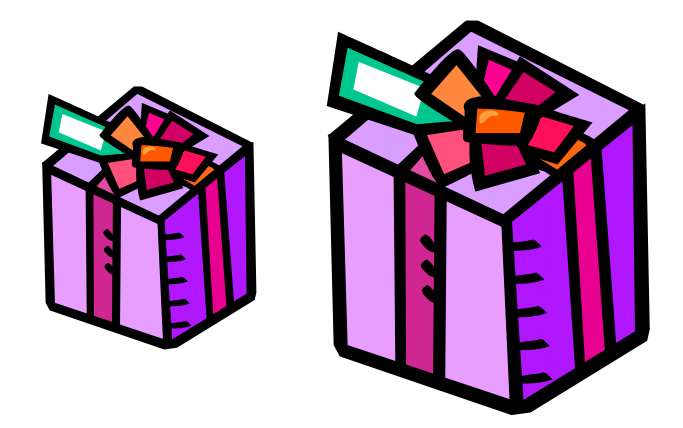

## Attack on investment service

#### [from Chen et al.]

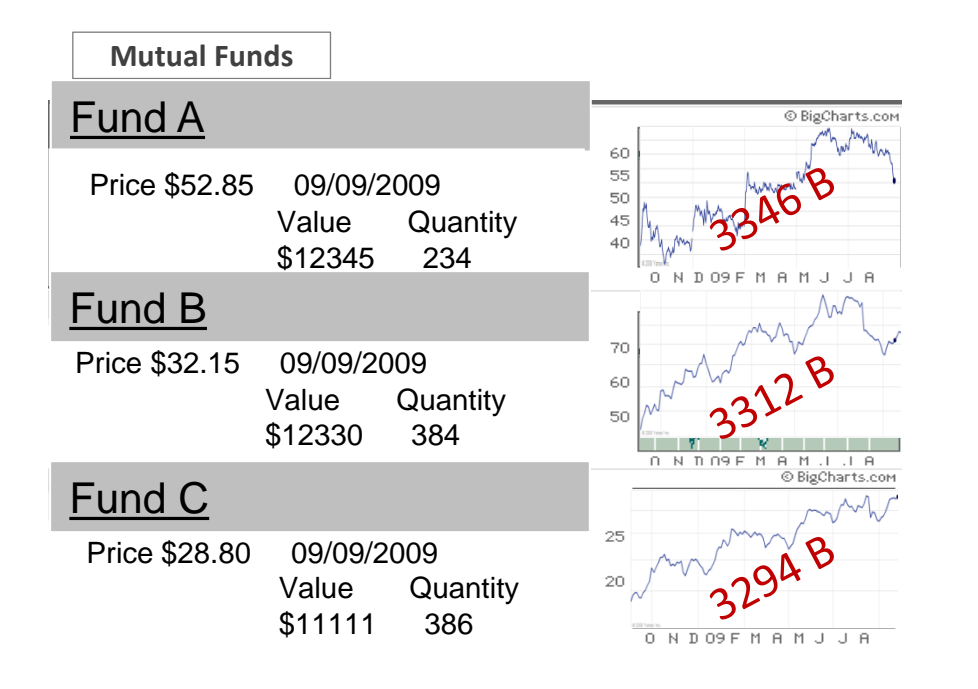

Each price history curve is a GIF from MarketWatch, which anyone can obtain.

*Just compare image sizes to identify the funds!*

## Attack on tax-filing service

[from Chen et al.]

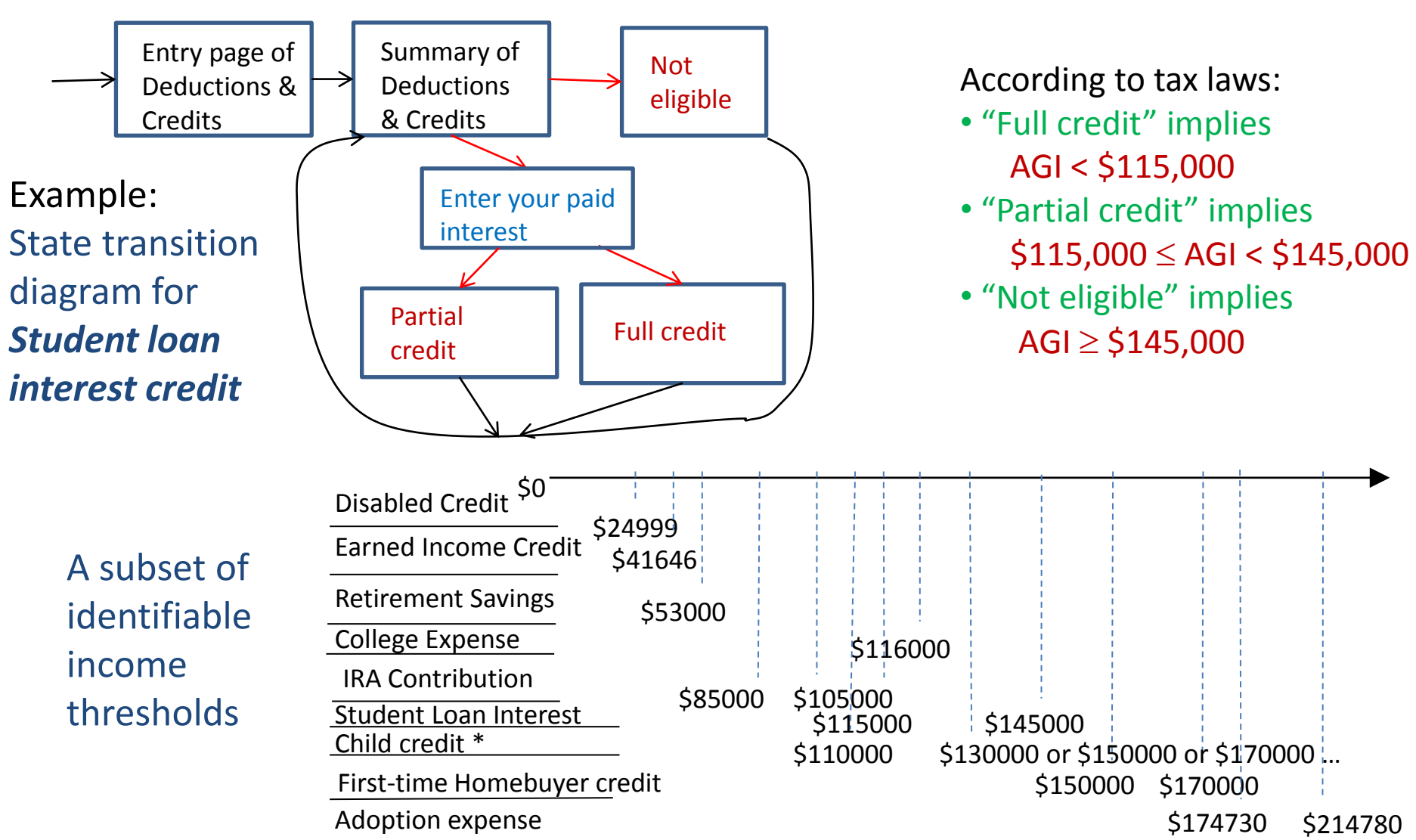

*Certification authorities*

# Certification authorities (CAs)

- If Alice sends its public key to Bob, how can Bob know that it is really Alice's?
- A CA is a trusted third party that solves this problem by signing Alice's public key.
- The key may be
	- a signature-verification key,
	- an encryption key,
	- both.
- Bob should check the certificate!

*Alice's public key is*  **0x6576a6b**…

**Signed:** *CA* 

### Obtaining a certificate (one method)

- Alice generates a key pair (PK, SK).
- Alice signs PK and identity information with SK.
- The CA does some verifications. (It may refuse a certificate to  $A1ice$ .)
- The CA signs PK and the identity information.
- Alice checks CA's certificate.

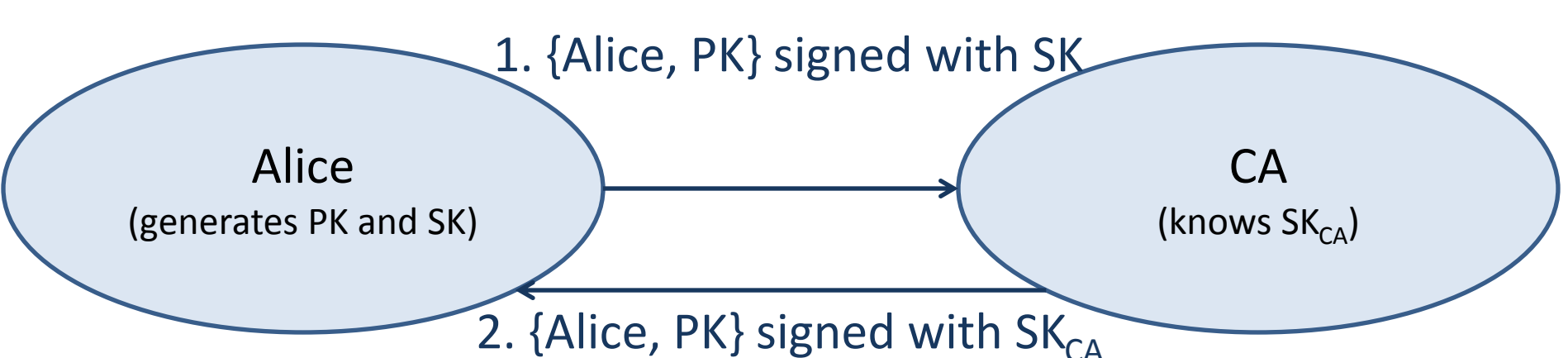

# Certificate distribution

Alice may show (*push*) its certificate when it uses its keys.

Or relying parties may request (*pull*) the certificate:

- from CA,
- from other directories,
- from Alice.

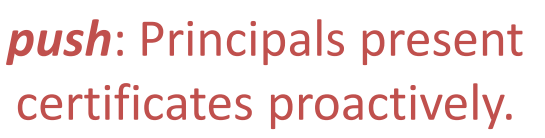

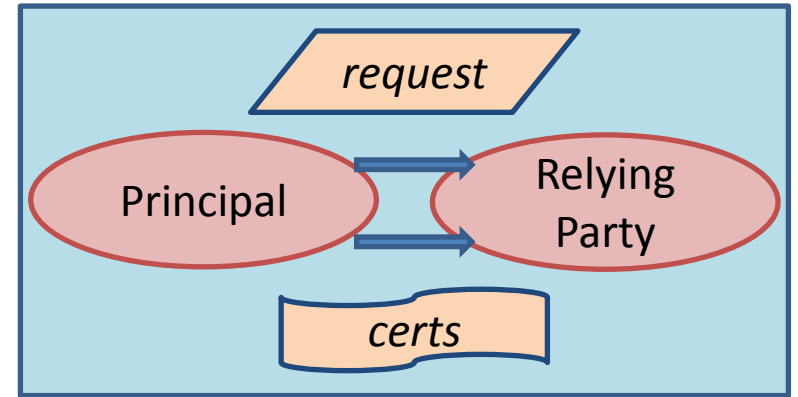

*pull*: Relying parties gather certificates.

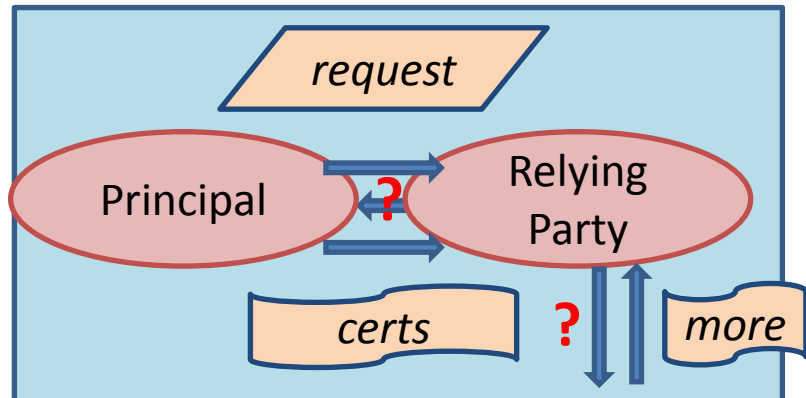

# "The phonebook CA"

Early on, it was hoped that a simple directory could associate public keys with names.

- The directory could be implemented as a set of certificates, signed with a CA key.
- The CA could be kept off-line, in a safe, most of the time.

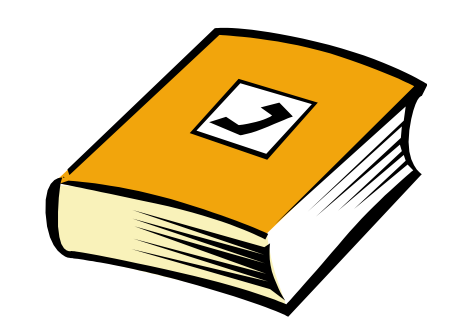

# Public-key infrastructures (PKIs)

The basic tasks of a PKI are:

- creation of certificates,
- dissemination of certificates,
- renewal of certificates,
- revocation of certificates,
- (sometimes) key escrow and archival.

*Who are the CAs (and why)? Why are the CAs trusted (for this purpose)?*

# Scaling: certificate chains

Having a single CA is unrealistic beyond small, closed organizations:

• No CA is trusted by everyone for everything.

*...*

*Root certifies CAn*

• A single CA may be a bottleneck. One solution is to have multiple CAs (perhaps a hierarchy), and to chain certificates: *CA1 certifies Alice CA2 certifies CA1*

# Scaling: names

- Ordinary naming is not a bijection.
	- Who is "John Smith"?
	- Who is "Prince"?
- Many names are not stable.  $\Rightarrow$  *Early vs. late binding*
- Adding addresses, etc., complicates matters.
- UIDs and other possible forms of names have their own problems.

## Names and trust

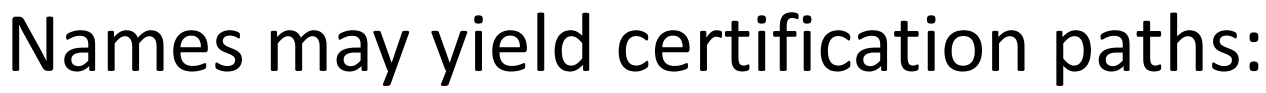

E.g., for [Alice@culture.gouv.fr](mailto:Alice@culture.gouv.fr), CA1 is [CA@culture.gouv.fr](mailto:CA@culture.gouv.fr), CA2 is [CA@gouv.fr](mailto:CA@gouv.fr), and [Bob@impots.gouv.fr](mailto:Bob@impots.gouv.fr) trusts it.

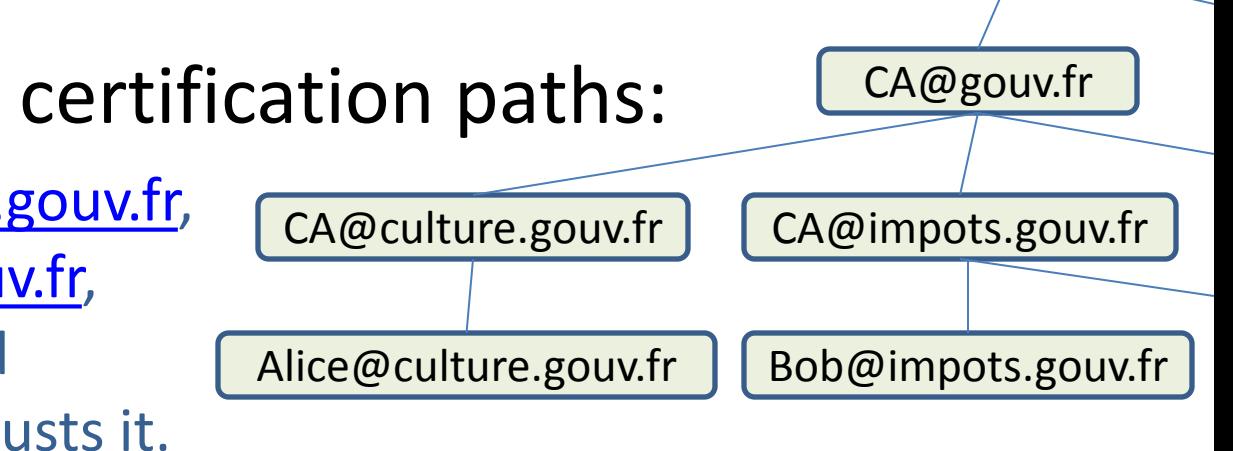

CA@fr

• Hierarchical names correspond to hierarchical CAs. (See Privacy Enhanced Email.)

## Names and trust

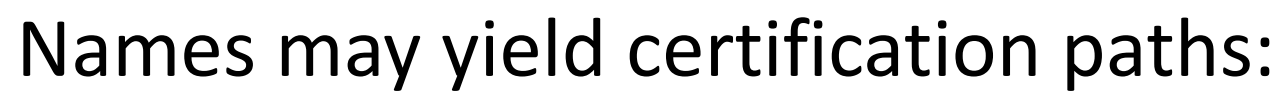

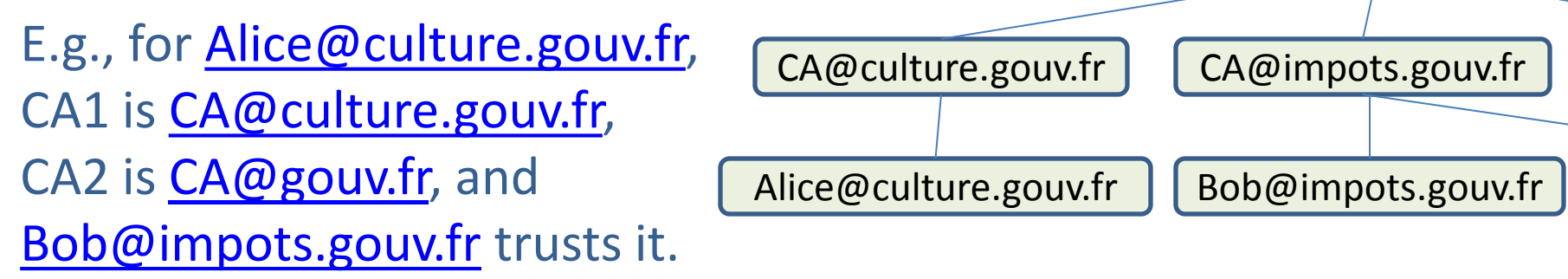

CA@gouv.fr

CA@fr

- Hierarchical names correspond to hierarchical CAs. (See Privacy Enhanced Email.)
- In *web-of-trust* systems, without hierarchy, names may still relate to trust. (See SDSI.) E.g., [Bob](mailto:Bob@impots.gouv.fr) may be trusted on the key for [Bob's attorney](mailto:Bob@impots.gouv.fr).

# X.500

X.500 relies on the notion of distinguished names (DNs). Everything should have a DN.

A DN includes:

- country,
- state or province,
- locality,

• …

- organization,
- organizational unit,
- common name,
- certificate type,
- email address,
- fields required by signature laws,

*But:* 

*There is no agreement on what these mean. The specification is vague in various areas. Implementations are not always consistent.*

*Nevertheless, X.500 is in widespread use.*

# X.500 in browsers *(go look!)*

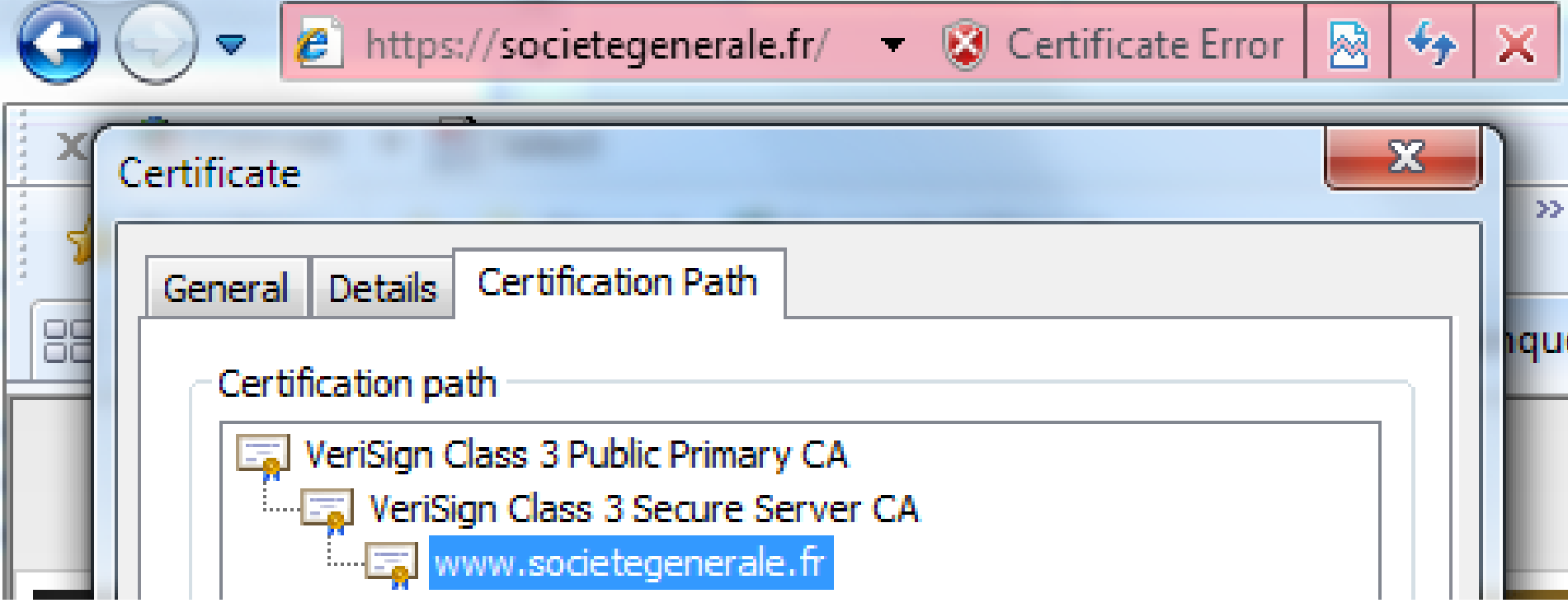

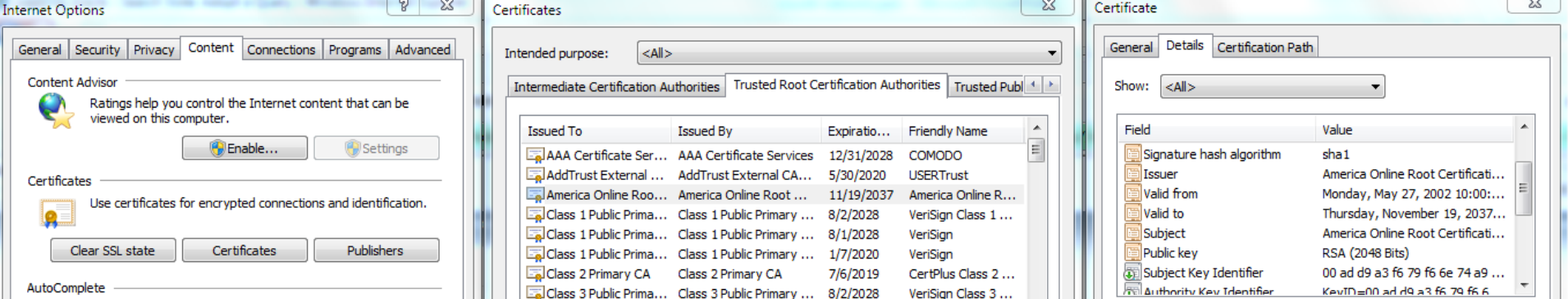

## X.500 in browsers (cont.)

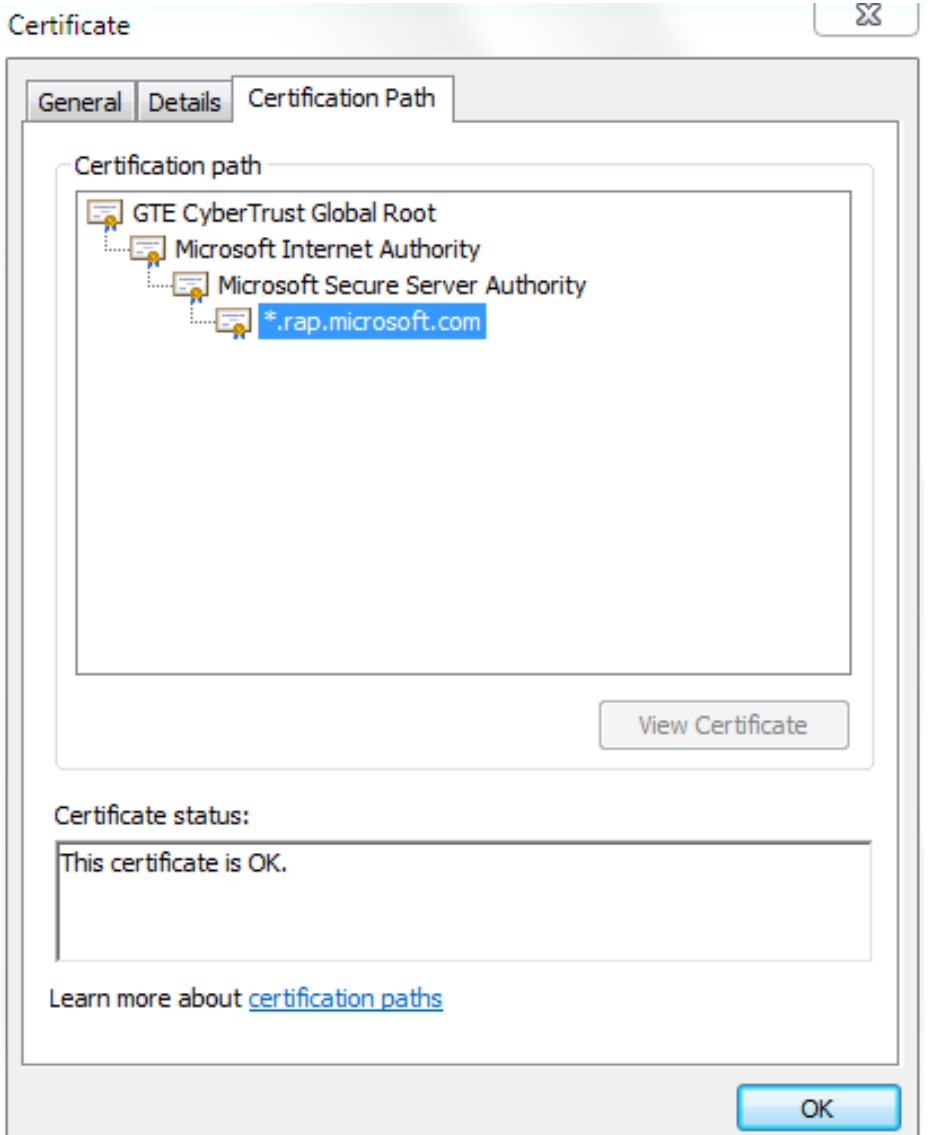

*Note that a Microsoft browser seems to use GTE CyberTrust for authenticating a Microsoft server.*

### Some observations [Eckersley and Burns]

Browsers come with knowledge of some certification authorities and more get added.

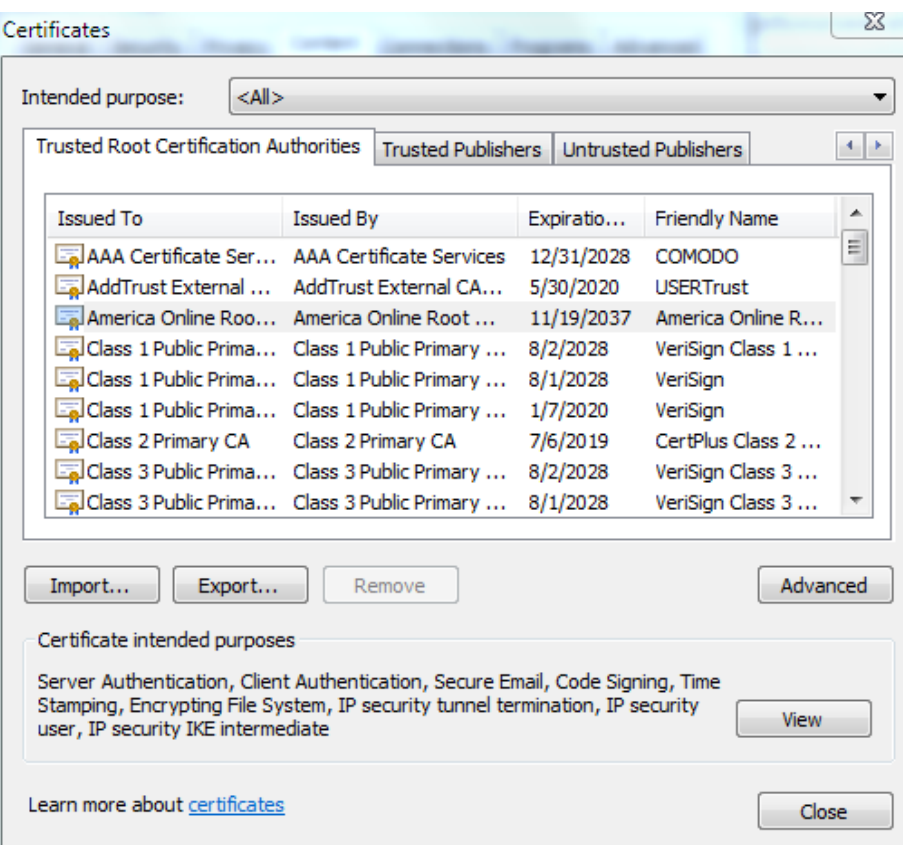

### Some observations [Eckersley and Burns]

Browsers come with knowledge of some certification authorities and more get added.

- Mozilla comes with 124 trust roots.
- IE in Win7 comes with 19 trust roots.

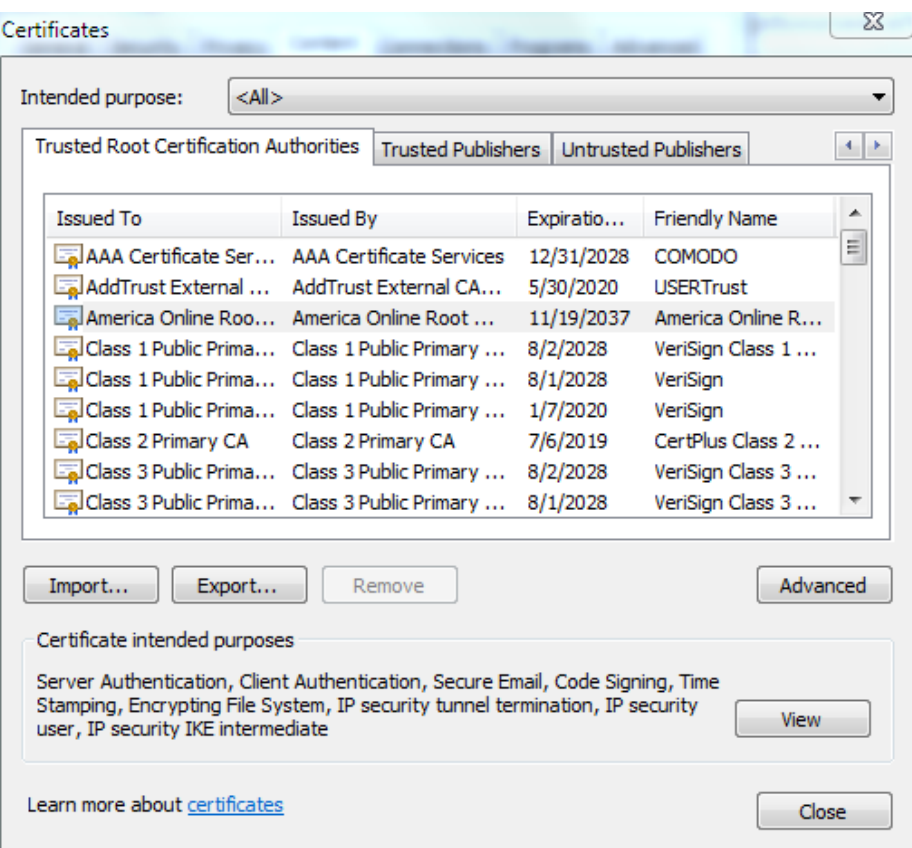
## Some observations [Eckersley and Burns]

Browsers come with knowledge of some certification authorities and more get added.

- Mozilla comes with 124 trust roots.
- IE in Win7 comes with 19 trust roots. *But silent updating can make this > 300!*

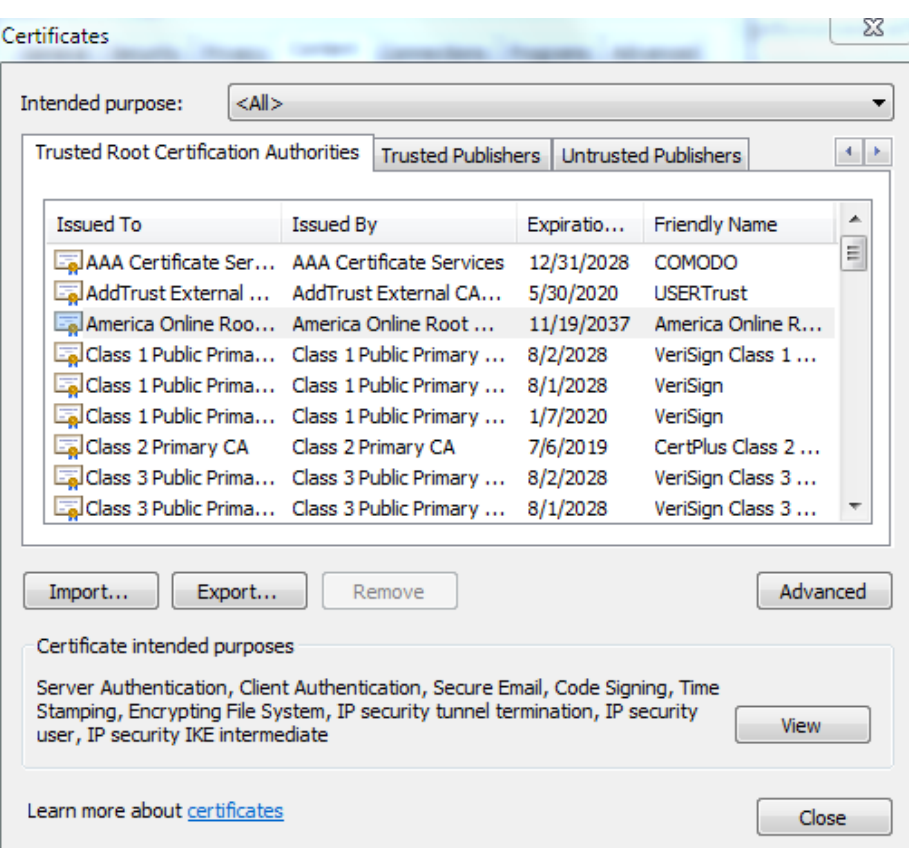

## Some observations [Eckersley and Burns]

- 16.2M IP addresses listened on port 443.
- 10.8M started an SSL handshake.
- 4.3+M used valid certificate chains.
- 1.3+M were *distinct* valid leaves.
- There are:
	- strange certificates (e.g., for "localhost", "mail"),
	- vulnerabilities (e.g., 508-bit RSA keys).

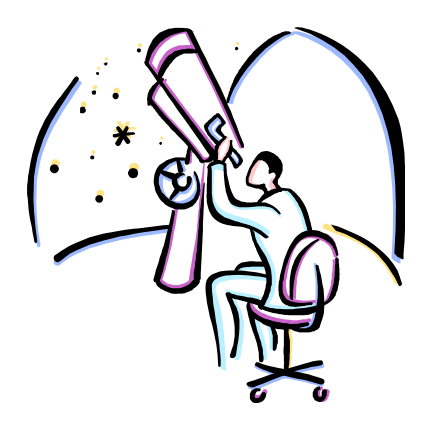

## Trusted but not trustworthy?

### Experts Warn of a Weak Link in the Security of Web **Sites**

By MIGUEL HELFT Published: August 13, 2010 The New Hork Times nytimes.com

#### *From EFF's open letter to Verizon:*

We are writing to request that Verizon investigate the security and privacy implications of the SSL CA certificate (serial number 0x40003f1) that Cybertrust (now a division of Verizon) issued to Etisalat on the 19th of December, 2005, and evaluate whether this certificate should be revoked.

As you are aware, Etisalat is a telecommunications company headquartered in the United Arab Emirates. In July 2009, Etisalat issued a mislabeled firmware update to approximately 100,000 of its BlackBerry subscribers that contained malicious surveillance software [1]. Research In Motion subsequently issued patches to remove this malicious code [2].

# Trusted but not trustworthy?

**TECHNOLOGY** MARCH 24, 2011

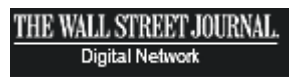

### Web Firm Suspects Iran Hacked Into It

Internet-Security Company Says It Was Tricked Into Authenticating Fake Sites, Opening Access to Data, Not Money

#### By CHRISTOPHER RHOADS

An Internet-security company said it was tricked into trying to lure Iranian users to fake versions of major websites, a sophisticated hack it suspects the Iranian government carried out.

# Some reading

- Bellovin's "A Look Back at Security Problems in the TCP/IP Protocol Suite".
- Goldberg et al.'s "How Secure are Secure Interdomain Routing Protocols?".
- Dingledine et al.'s "Tor: The Second-Generation Onion Router".
- Chen et al.'s "Side-Channel Leaks in Web Applications".
- Xie et al.'s "De-anonymizing the Internet Using Unreliable IDs".
- Eckersley's "How Unique Is Your Web Browser?".
- Chapter 15 of Schneier's book *Secrets and Lies*.